Mestrado em Engenharia Informática Dissertação/Estágio Relatório Final

# **Virtuoso – Gestão de equipamentos e serviços virtualizados**

### Pedro Miguel Pinheiro Cabaço pcabaco@student.dei.uc.pt

Orientador: Professor Doutor Paulo Simões Data: 12 de Julho de 2012

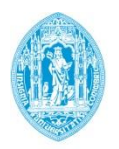

**FCTUC DEPARTAMENTO DE ENGENHARIA INFORMÁTICA** FACULDADE DE CIÊNCIAS E TECNOLOGIA UNIVERSIDADE DE COIMBRA

## **Resumo**

O projecto Virtuoso resulta de um consórcio entre a PT Inovação e a Universidade de Coimbra. Em anos anteriores este projecto produziu já resultados significativos na vertente de segurança em redes de acesso de banda larga e ambientes multisserviço (internet, voz, IPTV, VoD, etc.) e no desenvolvimento de plataformas de gestão baseadas na norma TR-069 do Broadband Forum, para utilização em servidores de configuração e gestão remota de equipamentos (*routers*, *access points*, *set-top boxes*, entre outros).

Com este projecto pretendeu-se assim dar seguimento ao trabalho já desenvolvido, explorando o potencial da virtualização de infra-estruturas e equipamentos em ambientes de banda larga geridos pelos operadores, em dois pontos em concreto. São eles as *Set-Top Boxes thin-client* e as plataformas de ambiente de trabalho remoto.

Relativamente às STBs *thin-client*, é proposto neste documento um modelo baseado neste cenário (com a integração do protocolo de gestão remota CWMP [1]) capaz de suportar, pelo menos, as mesmas funcionalidades que as actuais STBs possuem. Este é assim um importante passo para o que se espera num futuro próximo. Ou seja, o completo desaparecimento das STBs e sua substituição por um equipamento simples e passivo, integrando os interfaces necessários para os sinais de áudio/vídeo e a interacção com o utilizador.

Neste documento é apresentado também um estudo sobre algumas das mais conhecidas plataformas de ambiente de trabalho remoto e é também apresentado ao leitor um conjunto de testes realizados às mesmas de modo a aferir até que ponto a largura de banda e a latência existente na rede podem prejudicar a interacção do utilizador com o seu ambiente de trabalho localizado remotamente.

## **Palavras-Chave**

- *Internet Protocol Television*;
- *Remote Desktop*;
- *Remote Desktop Protocol*;
- *Remote Desktop Services*;
- *Remote management of Set-Top Box*;
- *Set-Top Box*;
- *Virtualization*;
- *Virtualized Set-Top Box*.

## **Agradecimentos**

Gostaria de agradecer em primeiro lugar à minha família por todo o apoio, carinho e compreensão que me deram ao longo de todos estes anos e, dizer também, que sem eles teria sido tudo mais difícil. A todos eles, uma palavra de agradecimento.

Agradeço também à minha noiva, Ana Sofia Carvalho, pela vontade de viver e por ser a pessoa extraordinária e "guerreira" que é, que me fez lutar todos os dias por ser alguém melhor. Agradeço o seu Amor, Amizade e Companheirismo.

Agradeço ainda a todos os meus amigos, que me deram durante estes últimos anos muitas alegrias e muitos momentos de felicidade. A todos eles, uma palavra de apreço desejandolhes muitas felicidades.

Ao meu orientador deste estágio/dissertação, o Professor Doutor Paulo Simões, o meu grande agradecimento pela disponibilidade e atenção prestada que generosamente me dedicou.

Ao Tiago Cruz, pertencente à equipa do projecto Virtuoso, o meu agradecimento pelo empenho, incentivo e disponibilidade demonstrada e prestada.

Para terminar, agradeço ainda ao Professor Doutor Edmundo Monteiro e à Professora Doutora Marília Curado pelo apoio e incentivo demonstrado.

## Lista de Conteúdos

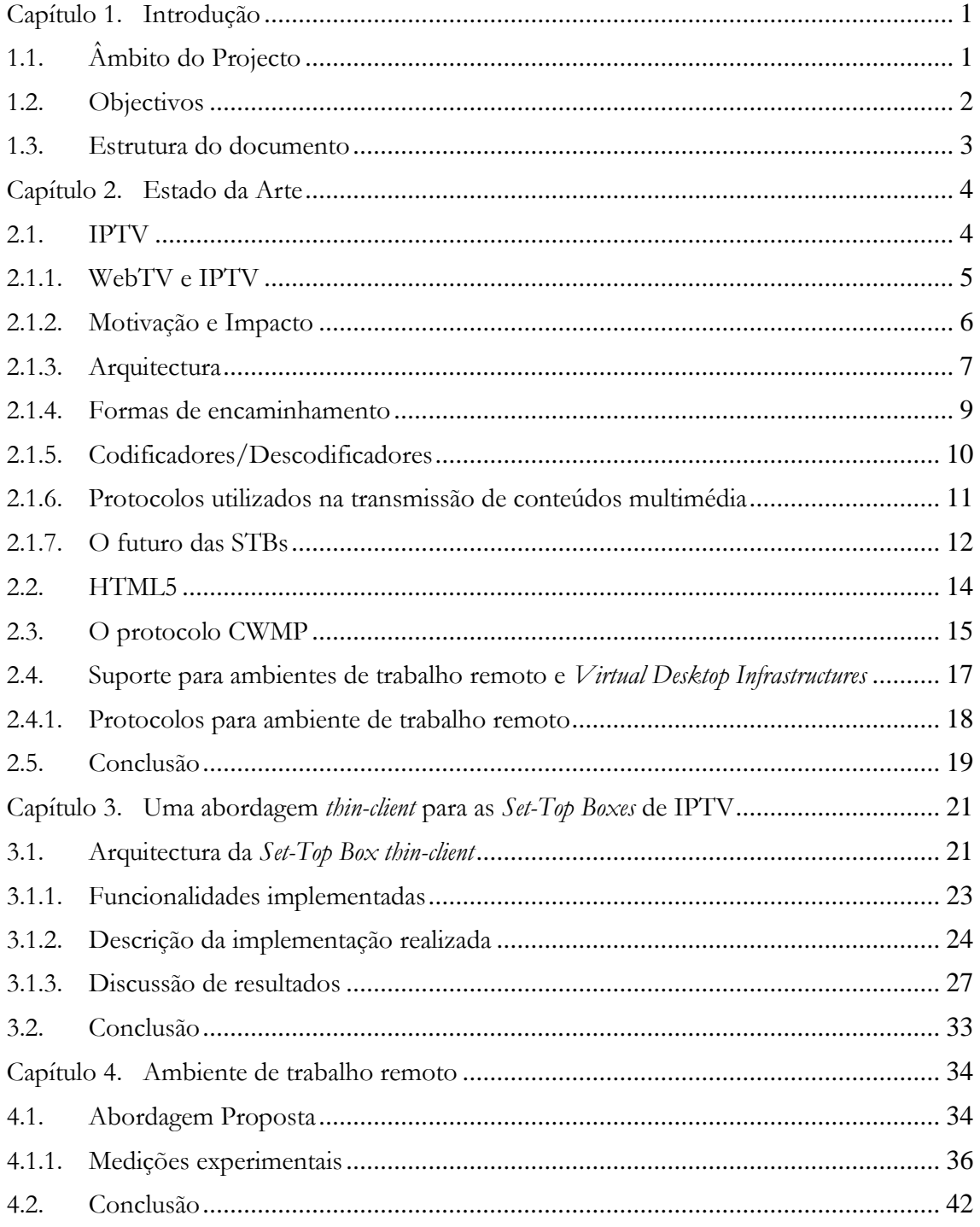

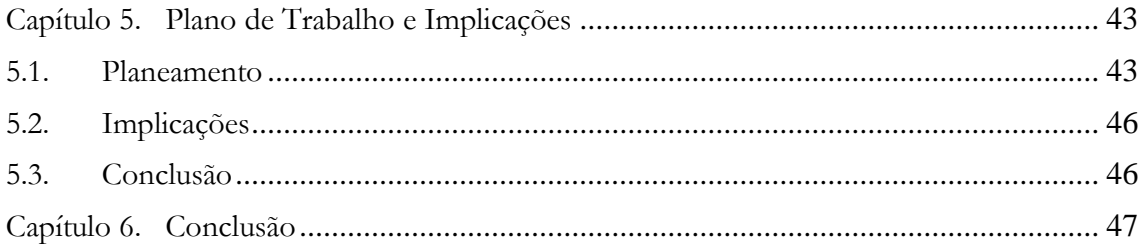

## Lista de Figuras

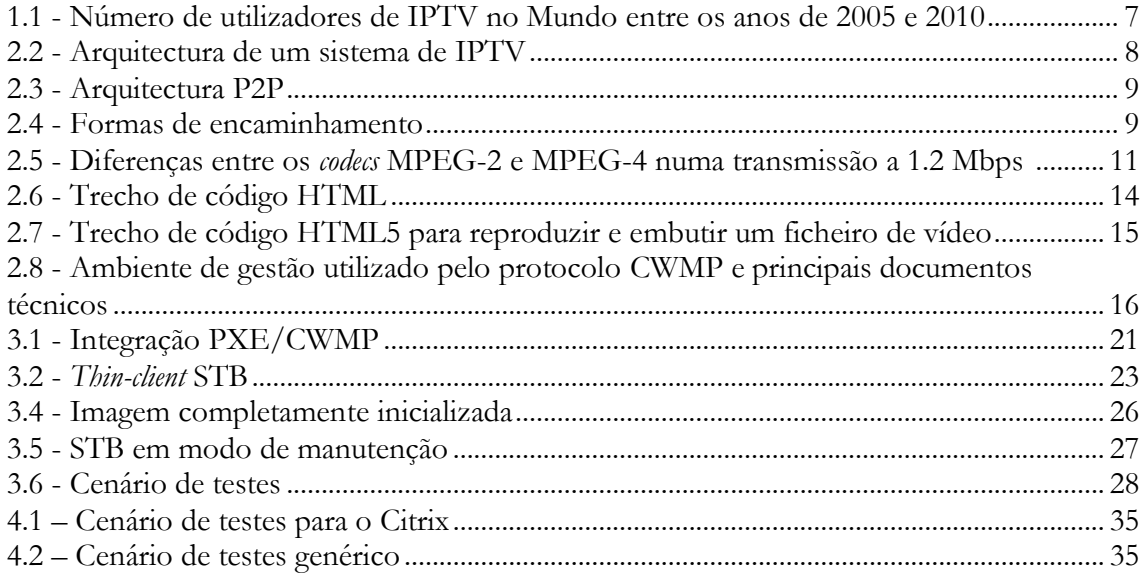

## **Lista de Tabelas**

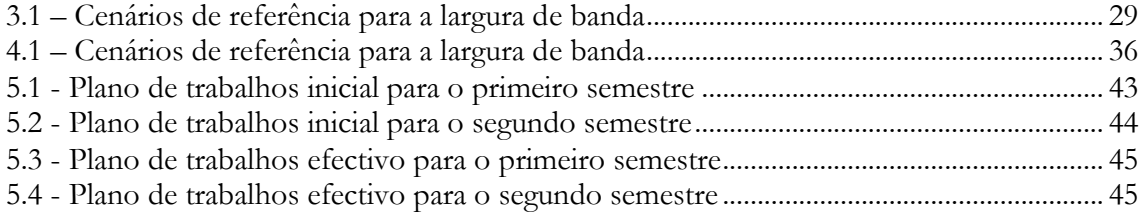

## **Lista de Gráficos**

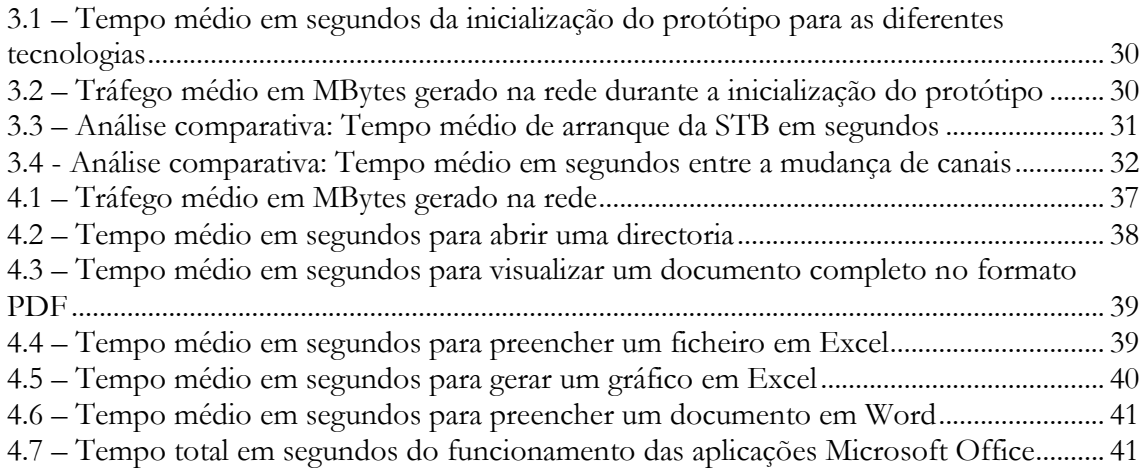

## **Lista de Acrónimos e Abreviaturas**

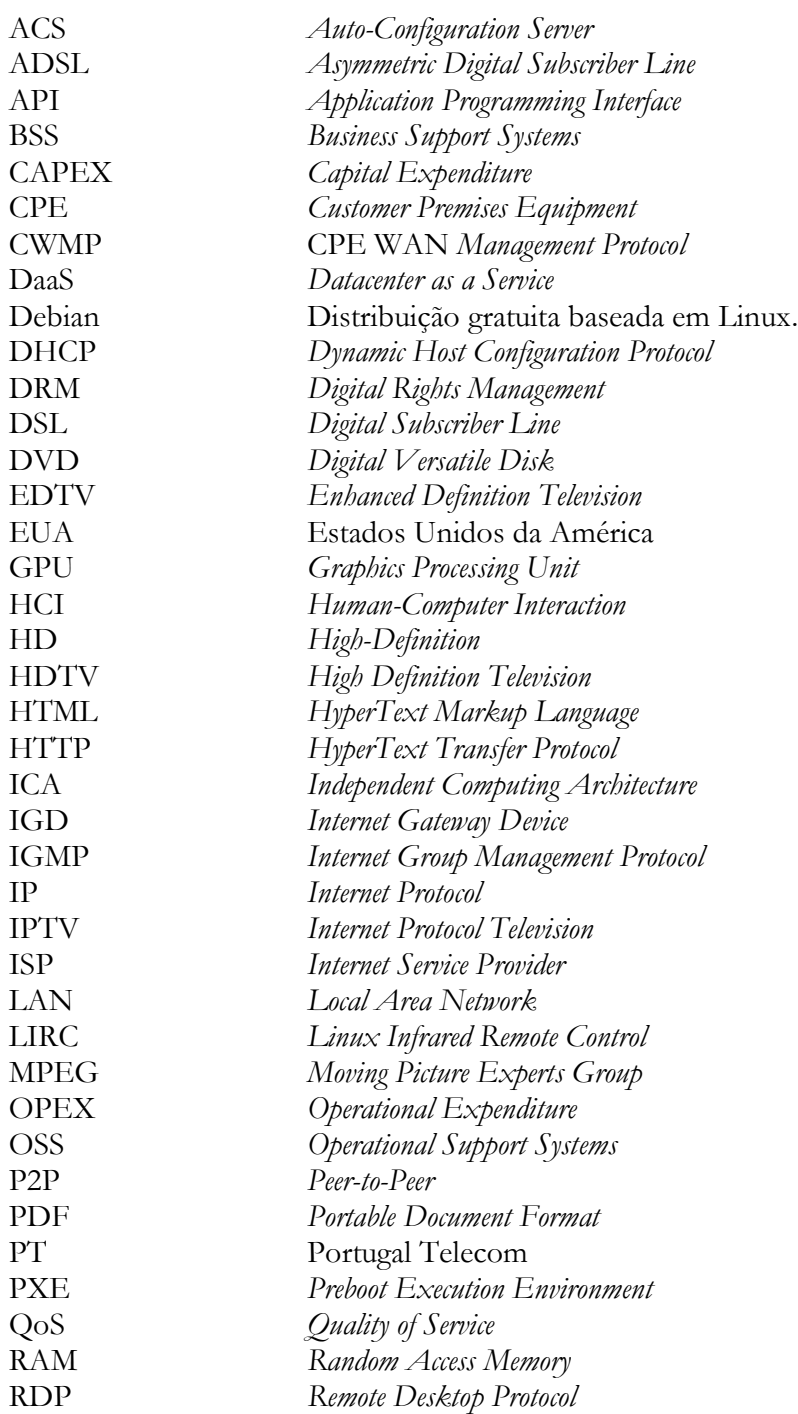

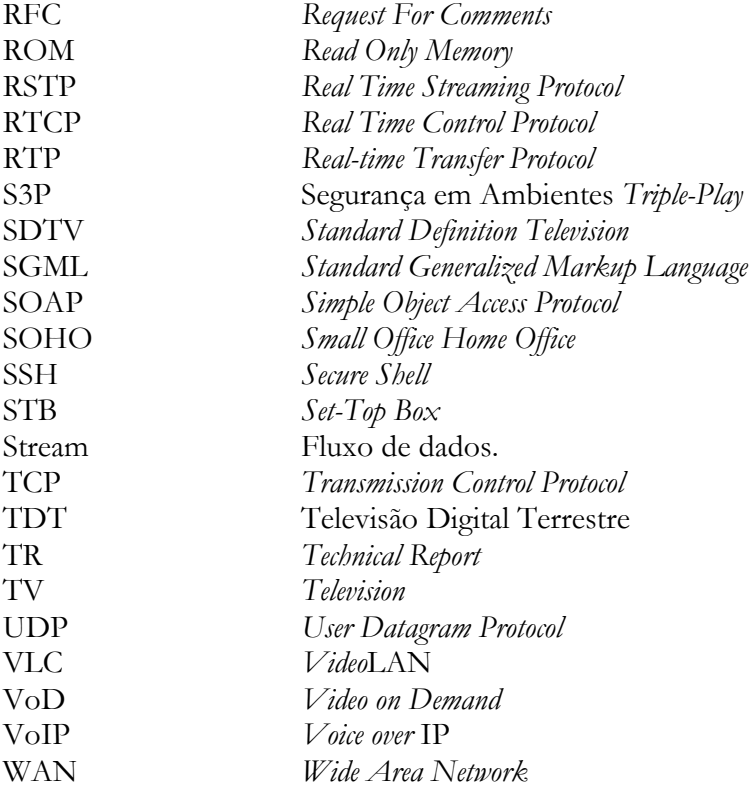

# <span id="page-11-0"></span>Capítulo 1 **Introdução**

Este documento serve para descrever todo o trabalho realizado durante o ano lectivo 2011/2012, no âmbito da disciplina de Dissertação/Estágio do segundo ano do Mestrado em Engenharia Informática do Departamento de Engenharia Informática da Faculdade de Ciências e Tecnologia da Universidade de Coimbra.

Neste presente capítulo é apresentado o projecto Virtuoso, sendo para isso descrito o seu âmbito, os seus objectivos e o trabalho realizado pelo autor deste documento.

Para terminar, é apresentada a estrutura deste documento para uma melhor orientação por parte do leitor.

## <span id="page-11-1"></span>1.1. Âmbito do Projecto

O projecto Virtuoso, iniciado no presente ano lectivo 2011/2012, resulta de um consórcio entre a PT (Portugal Telecom) Inovação de Aveiro e a Universidade de Coimbra, vindo no seguimento de projectos realizados em anos anteriores, entre os quais se destaca, mais recentemente, o projecto S3P (Segurança em Ambientes *Triple-Play*) [2], lançado em 2008 com o principal objectivo de desenvolver mecanismos de segurança no âmbito das redes *Triple-Play* (redes que permitem agregar numa única ligação os serviços de voz, vídeo e dados).

O projecto Virtuoso pretende assim investigar a viabilidade da virtualização de infraestruturas e equipamentos em ambientes de banda larga geridos pelos operadores desses mesmos serviços.

No que respeita a este trabalho de dissertação e durante o primeiro semestre deste ano lectivo procurou-se desenvolver uma solução de *Set-Top Box* (STB) virtualizada dando especial ênfase à gestão de serviços. Deste modo foi escolhido, tal como em projectos anteriores, o protocolo CWMP (CPE WAN *Management Protocol*) [1] para servir de meio de comunicação entre o operador e as respectivas STBs.

O protocolo CWMP foi criado em Maio de 2004 com a finalidade de desenvolver um padrão de gestão de equipamentos em ambiente WAN (*Wide Area Network*) independentemente do dispositivo ou fabricante, visto cada fabricante de equipamentos criar o seu próprio mecanismo de configuração e de gestão.

Relativamente ao segundo semestre deste mesmo ano lectivo, procurou-se elaborar um estudo sobre algumas plataformas de ambiente de trabalho remoto disponibilizadas no mercado (Citrix [3], Microsoft *Remote Desktop Services* [4] e NoMachine NX [5]) e mostrar até que ponto a largura de banda e a latência existente na rede podem prejudicar a interacção do utilizador com o seu ambiente de trabalho localizado remotamente.

## <span id="page-12-0"></span>1.2. Objectivos

Este projecto teve dois objectivos principais. Um primeiro objectivo com o intuito de desenvolver uma solução *thin-client* de *Set-Top Box* com a integração do protocolo de gestão CWMP e um segundo objectivo com o intuito de elaborar um estudo de investigação sobre algumas plataformas de ambiente de trabalho remoto.

A parte do desenvolvimento da *Set-Top Box thin-client* foi feita de raiz pelo autor deste documento, sendo que, relativamente à parte da gestão remota por CWMP, foi reaproveitado e ajustado um módulo que já tinha sido desenvolvido em anos anteriores para outro tipo de equipamentos.

Relativamente à parte do estudo de investigação referente às plataformas de ambiente de trabalho remoto, foram realizados testes a algumas dessas mesmas plataformas de modo a avaliar os tempos de resposta (de um conjunto variado de interacções provenientes de um utilizador simulado) para diferentes condições na rede.

Deste modo, para este projecto os principais objectivos subdividiram-se em:

- Estudo das arquitecturas de gestão e serviços típicos de redes de acesso de banda larga;
- Familiarização com a pilha TR-069 já desenvolvida em fases anteriores do projecto;
- Familiarização com as tecnologias e arquitecturas de virtualização em ambientes de banda larga e, mais especificamente, com as soluções adoptadas pela PT Inovação;
- Identificação, proposta, implementação e validação de uma STB *thin-client* no contexto da gestão de equipamentos do cliente e distribuição de serviços virtualizados em redes de acesso de banda larga e identificação, proposta, instalação e validação de um conjunto de plataformas de ambiente de trabalho remoto em redes de acesso de banda larga.

Pretende-se assim com este trabalho de dissertação explorar o potencial da virtualização de serviços numa óptica centrada no operador, do ponto de vista da gestão através do protocolo CWMP. Para tal, existe assim a necessidade de dividir este objectivo em duas linhas de desenvolvimento. São elas o de desenvolver uma STB baseada no paradigma de *thin-client* para ambientes de banda larga, e o de rentabilizar o paradigma de *thin-client*, na perspectiva do seu uso como posto de trabalho. Ou seja, procurou-se fazer um estudo sobre os protocolos existentes para as *Virtual Desktop Infrastructures* e *remote desktops* no sentido de inferir o seu desempenho e adequação para suportar o conceito de *Desktop-as-a-Service*.

## <span id="page-13-0"></span>1.3. Estrutura do documento

No que respeita à estrutura deste documento, o mesmo encontra-se dividido em 6 capítulos. O capítulo 2 destina-se à apresentação do estado da arte relacionado com o trabalho de dissertação desenvolvido, ou seja, será descrito o que já se encontra produzido por outros e o que serviu de base para os desenvolvimentos deste.

No capítulo 3 será dada enfase ao protótipo desenvolvido (*Set-Top Box thin-client* com o protocolo de gestão CWMP integrado) e respectiva discussão de resultados, e no capítulo 4 será dada enfase às plataformas de ambiente de trabalho remoto estudadas neste trabalho de dissertação com especial atenção para a discussão de resultados sobre os testes realizados às mesmas.

Para terminar, no capítulo 5 será discutido o plano de trabalhos deste trabalho de dissertação (a sua evolução efectiva e respectivas implicações) e no capítulo 6 serão apontadas as conclusões obtidas através da realização do mesmo.

# <span id="page-14-0"></span>Capítulo 2 **Estado da Arte**

Neste capítulo procura-se dar uma visão do estado da arte em termos das tecnologias envolvidas no desenvolvimento da STB *thin-client* e também em termos dos protocolos para *remote desktop* e *Virtual Desktop Infrastructures*, que são o foco da segunda parte deste trabalho de dissertação.

Deste mesmo modo, é oferecida uma perspectiva sobre o protocolo CWMP (utilizado para suportar os mecanismos de gestão desenvolvidos no contexto deste trabalho de dissertação) e sobre a linguagem de programação HTML5 (*HyperText Markup Language – version* 5) [6].

Relativamente às plataformas de ambiente de trabalho remoto e uma vez que este trabalho de dissertação apresenta um estudo sobre as mesmas no capítulo 4, é discutido no presente capítulo o estado da arte referente às mesmas com especial enfoque sobre alguns dos protocolos utilizados no acesso remoto.

## <span id="page-14-1"></span>2.1. IPTV

A crescente utilização da Internet aliada à crescente evolução das tecnologias de distribuição e à exigência do consumidor final levaram ao surgimento da IPTV.

IPTV, que em português significa Televisão sobre IP (*Internet Protocol*) [7], resume-se simplesmente a um meio para a transmissão de conteúdo televisivo através da Internet tal como acontece com a voz na tecnologia VoIP (*Voice over Internet Protocol*).

A IPTV surgiu assim da fusão de áudio, vídeo e dados, pelo que a sua história está relacionada com a evolução de outras tecnologias.

Regra geral, os utilizadores utilizam uma STB ligada à Internet através de uma ligação de banda larga para aceder a este serviço num aparelho de televisão tradicional.

Este serviço possui assim quatro componentes. São eles os fornecedores de conteúdo, de serviço, de acesso e os dispositivos de visualização.

Relativamente aos fornecedores de conteúdo, estes são responsáveis por comercializar o conteúdo de programas de televisão. Já os fornecedores de serviço são responsáveis por fornecerem o serviço de IPTV ao cliente final (utilizando conteúdo adquirido e licenciado por parte dos fornecedores de conteúdo). Por fim, os fornecedores de acesso fornecem o

acesso ao cliente final através de uma ligação de dados em banda larga e os dispositivos de visualização são os que esse mesmo cliente utiliza para aceder a este serviço. Estes podem ser, por exemplo, uma STB conectada a um aparelho de televisão tradicional, um computador com *Software* de visualização, ou um aparelho de televisão IP com uma interface de rede.

A entrega dos fluxos de IPTV ao cliente final é por norma feita através de *multicast*. *Multicast* é, de grosso modo, a entrega da informação de um para um grupo ou conjunto de destinos. É por norma utilizada pois permite que seja feito um melhor aproveitamento da capacidade da rede do operador de IPTV, visto evitar que dois ou mais fluxos correspondentes ao mesmo canal televisivo circulem simultaneamente na mesma ligação. Outra vantagem é que o utilizador apenas se regista no grupo do canal televisivo que pretende assistir, evitando assim que a sua largura de banda seja ocupada por outros canais televisivos. A secção 2.1.3.1 descreve a operação de *multicast* com maior detalhe.

A utilização de IPTV tem vindo a crescer substancialmente não só pelo facto de permitir numa única ligação os serviços de voz, vídeo e dados (serviços *Triple Play*) mas também pelo facto de a distribuição ser feita através de redes privadas. Tal situação, para além da segurança que oferece, oferece também uma relação qualidade de serviço e de experiência bastante aceitável.

O serviço de IPTV distingue-se assim por ser um serviço que suporta televisão interactiva, controlo temporal, baixa largura de banda, elevada acessibilidade, personalização e adaptabilidade.

De referir que a baixa largura de banda é um factor relativo. Ou seja, à medida que o número de dispositivos que acedem a este serviço (através da mesma ligação) aumenta, a ocupação de largura de banda também.

### <span id="page-15-0"></span>2.1.1. WebTV e IPTV

Existe alguma confusão na distinção entre IPTV e WebTV (*Web Television*), sendo que algumas pessoas pensam que são iguais [8]. Tal está totalmente errado e deve-se à explicação em baixo.

O serviço de IPTV é semelhante aos serviços de televisão por cabo. Ou seja, os fornecedores adoptam uma solução de um determinado fabricante de modo a construir uma infra-estrutura de serviço fim-a-fim inteiramente localizada no seu próprio ambiente e composta por todos os componentes necessários à correcta acessibilidade pelo utilizador final. A título de curiosidade, no caso da televisão por cabo esta chega a casa dos clientes através de um cabo coaxial fixo.

O fornecedor de serviço também é responsável por manter todo o tráfego numa rede fechada, segura e com possibilidade de gerir essa mesma rede de modo a garantir o controlo do conteúdo distribuído e a qualidade do serviço. Este serviço apenas abrange a zona pretendida pelo fornecedor de serviço mas, no entanto, os conteúdos e a programação são semelhantes aos disponibilizados na televisão por cabo e satélite. A excepção do serviço de IPTV reside fundamentalmente na maior interactividade e na potencialidade muito maior de oferecer VoD (*Video on Demand*). A nível de oferta de IPTV, por norma esta faz parte do serviço *Triple Play* que combina voz, dados e vídeo sobre um único canal de comunicação em banda larga. A título de curiosidade, o VoD (*Video on Demand*) consiste essencialmente na possibilidade em assistir a diferentes conteúdos televisivos (disponibilizados pelo fornecedor de serviços) mediante um pedido feito pelo cliente (por exemplo, filmes, séries, entre outros).

Por sua vez, o serviço de WebTV destina-se à distribuição de vídeo pela Internet, sem qualquer encriptação nem garantias de qualidade, a partir de uma pessoa ou empresa para um público específico. Neste tipo de serviço a recepção é geralmente feita através de um computador com acesso à Internet, mas não existem formatos/padrões que especifiquem este ponto. Regra geral, o fornecedor de conteúdo tem um canal de comunicação directo ao utilizador final, fazendo assim o papel de fornecedor de serviço e que nada tem a ver com o fornecedor de acesso à Internet. A abrangência do serviço, ao contrário da IPTV, é mundial.

Assim, as principais diferenças entre IPTV e WebTV resumem-se ao alcance geográfico, às plataformas utilizadas, aos mecanismos de acesso, aos custos associados, às metodologias de generalização de conteúdos utilizadas e à propriedade de infra-estrutura da rede.

## <span id="page-16-0"></span>2.1.2. Motivação e Impacto

Como referido anteriormente, neste sistema de transmissão o sinal é recebido através da Internet e é descodificado numa STB antes de ser reproduzido num aparelho televisivo, ao contrário dos sistemas de televisão convencionais que recebem o sinal por uma antena ou por um cabo. Assim, com a utilização da IPTV, torna-se possível libertar o espectro de frequências que o sinal analógico de televisão utiliza e passa-se a tirar proveito da grande evolução das redes de hoje em dia (redes de cabo, fibra, ou xDSL – x *Digital Subscriber Line*).

Este tipo de sistemas de televisão convencionais está a ser gradualmente substituído pela IPTV pois os utilizadores querem cada vez mais sistemas interactivos. Assim, o conceito de televisão está a ser alterado e a crescente expansão da Internet está a agilizar esse processo, pois a possibilidade de difusão de informação a uma escala mundial, como a Internet permite, está a revolucionar várias áreas e a televisão não ficou alheia a essa mudança. Esta tecnologia também tem vindo a ganhar terreno devido a atingir níveis de qualidade de serviço (QoS – *Quality of Service*) bastante satisfatórias e que se devem a melhores técnicas de compressão de áudio/vídeo e da evolução das larguras de banda disponíveis no acesso. Deste modo, um canal digital com a mesma qualidade que um canal analógico tem um custo monetário muito inferior.

Uma vez que a IPTV efectua um melhor aproveitamento da largura de banda disponível, existe a possibilidade de se acederem a conteúdos HD (*High-Definition*) e a múltiplos canais de televisão.

As soluções *Triple Play*, que conquistaram rapidamente o mercado, foram também um grande incentivo para a IPTV.

O impacto da IPTV sobre as soluções convencionais deve-se essencialmente à vantagem económica e à atractividade que existe nas soluções de IPTV com *Triple Play*. Assim os seus futuros utilizadores tiveram um bom motivo para fazer a transição entre estes dois sistemas.

Outra vantagem bastante importante é que um programa de televisão transmitido por IPTV chega exactamente da mesma forma, e por vezes ainda bem melhor devido ao facto de a qualidade de transmissão ser assegurada em digital, que um programa de televisão que é transmitido por ondas no ar, por cabo ou por satélite. Ou seja, a IPTV consegue uma maior disponibilidade e menos interferência.

A tudo isto é ainda aliado o facto de ser possível adicionarem-se novos serviços, como por exemplo, ouvir rádio, gravar transmissões, aceder a guias de programação, entre muitos outros, que possibilitam uma maior interactividade ao utilizador final.

Este tipo de serviços é cada vez introduzido com mais facilidade devido ao facto de os operadores utilizarem cada vez mais redes em fibra óptica com altos débitos.

Para terminar, a figura 2.1 apresenta um gráfico que mostra o crescimento de utilizadores de IPTV no Mundo desde o ano de 2005 até ao ano de 2010.

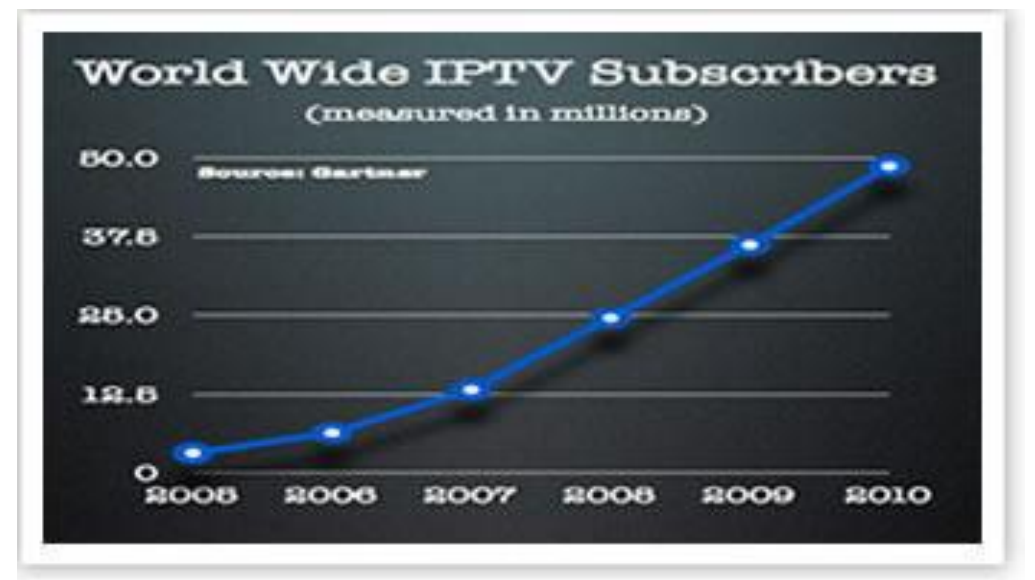

**Figura 1.1 - Número de utilizadores de IPTV no Mundo entre os anos de 2005 e 2010 [9]**

## <span id="page-17-1"></span><span id="page-17-0"></span>2.1.3. Arquitectura

Os conteúdos multimédia que saem do operador de IPTV, até chegarem ao cliente final passam por um processo bastante complexo. A figura 2.2 pretende ilustrar de uma forma simples esse mesmo processo.

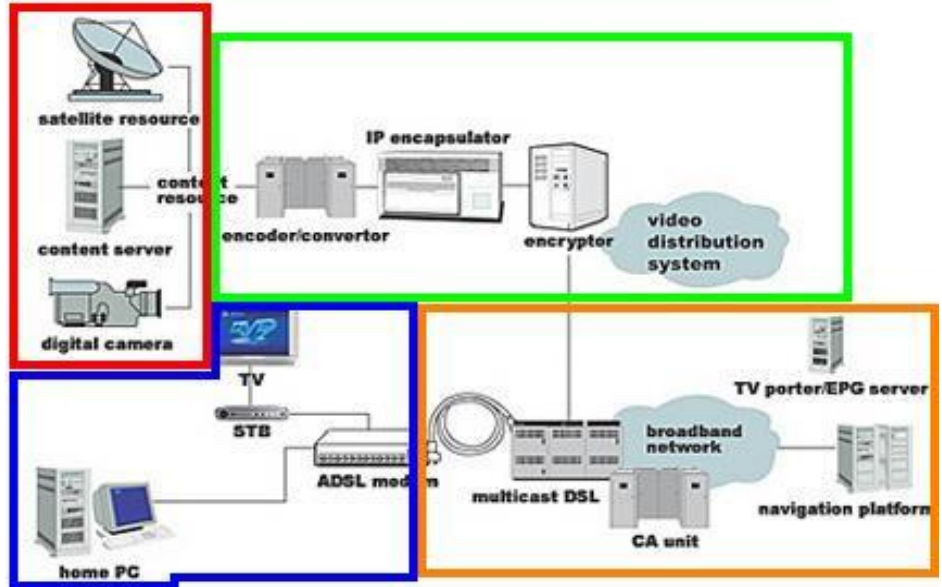

**Figura 2.2 - Arquitectura de um sistema de IPTV [10]**

<span id="page-18-0"></span>A zona delimitada a vermelho (também designada por *headend-office*) é a responsável por enviar os conteúdos multimédia (após serem posteriormente reajustados) ao cliente final. Esses mesmos conteúdos multimédia, que provêem por exemplo de uma câmara digital, ou de um servidor, ou de um satélite, são armazenados num *datacenter* cuja propriedade e responsabilidade pertence ao operador de telecomunicações responsável pelo serviço.

Por sua vez, a zona delimitada a verde é responsável por codificar, comprimir e encapsular esses mesmos conteúdos multimédia em pacotes IP para circularem de forma correcta e eficiente pela rede.

A zona delimitada a laranja é então responsável por transportar o conteúdo encriptado e codificado através das linhas de cobre e/ou de fibra óptica até à casa do cliente final, que será um assinante do serviço de IPTV da operadora em questão.

Por fim, na zona delimitada a azul termina a etapa da transmissão do conteúdo e este é mostrado na televisão através de um intermediário, ou seja, através da STB. Esta STB tem então a função de descodificar os dados e proceder à sua montagem no formato de áudio/vídeo.

Hoje em dia já se começa a falar em arquitecturas P2P (*Peer to Peer*) para a transmissão de vídeo. A figura 2.3 ilustra de uma forma simples esse cenário.

É ainda uma solução recente mas pensa-se que venha a ter um primeiro impacto nas soluções de VoD.

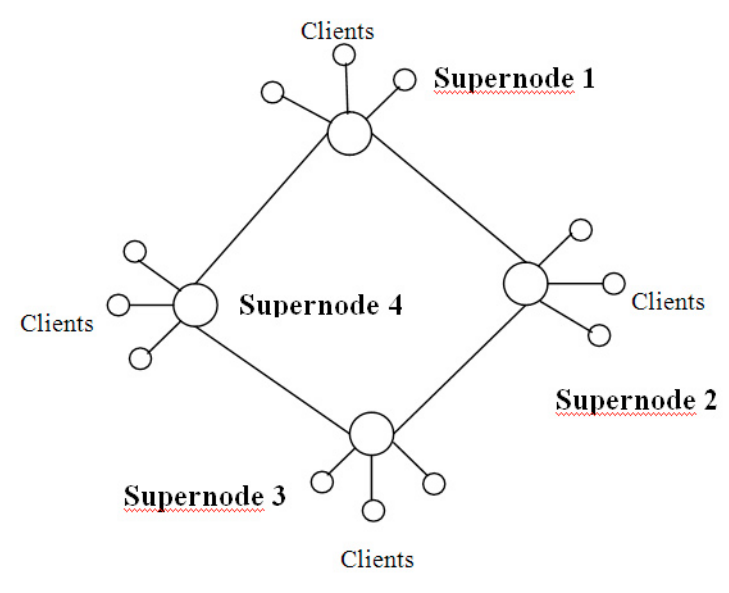

**Figura 2.3 - Arquitectura P2P [11]**

<span id="page-19-1"></span>A principal preocupação quando se utiliza este tipo de sistemas numa arquitectura de rede P2P é o armazenamento, visto cada utilizador ter que manter cópias locais dos conteúdos e por também estar limitado às transferências completas (*full downloads*). Tal deve-se ao facto de que, salvo algumas excepções, o principal objectivo do *streaming* é evitar os tempos de *download*, o desperdício de espaço e as exigências relativas ao armazenamento local. Em segundo lugar, os super nós (*supernodes*) podem mudar muito rapidamente e cada cliente terá que saber essa informação para que possa pedir os conteúdos aos *peers* correctos. Isto obviamente representa uma limitação porque partilhar esta informação ao longo da rede pode levar tempo e desperdício de recursos que podem ser usados pelo próprio sistema de VoD e/ou IPTV. Com este sistema não há garantias de colocação de conteúdos (depende do que cada utilizador coloca) o que significa que na maior parte das vezes um determinado conteúdo pode ser transmitido/descarregado a partir de um servidor principal (sem nenhuma garantia de escalabilidade).

### <span id="page-19-0"></span>2.1.4. Formas de encaminhamento

Existem diversas formas de encaminhamento utilizadas para fazer chegar um determinado conteúdo (sobre a forma de pacotes IP) ao seu destinatário. São elas o *anycast*, o *broadcast*, o *multicast* (muito falado quando se fala de IPTV) e o *unicast*. Estas formas encontram-se ilustradas na figura em baixo.

<span id="page-19-2"></span>

| anycast | broadcast | multicast | unicast |
|---------|-----------|-----------|---------|
|         |           |           |         |

**Figura 2.4 - Formas de encaminhamento [10]**

Sendo o operador de comunicações o círculo de cor vermelha, caso este utilize a forma de encaminhamento em *anycast*, os conteúdos vão ser recebidos pelo melhor (o cliente mais próximo ou o primeiro a responder de um grupo de clientes). No caso de ser feito por *broadcast*, todos os clientes vão receber o conteúdo enviado pelo operador mesmo que este não lhes interesse. Esta situação iria assim provocar um grande consumo de largura de banda desnecessária. No entanto, caso o encaminhamento seja feito por *multicast* (que é o utilizado por norma nas soluções de IPTV) o conteúdo vai ser recebido por um grupo ou conjunto de clientes. Esta solução é a utilizada por diversos motivos sendo o principal devido ao facto de que o operador transmite cada canal televisivo a partir de um determinado endereço IP e porto e cada cliente regista-se no endereço IP e porto do respectivo canal televisivo que pretende visualizar. Deste modo evita-se o desperdício de largura de banda com outros canais televisivos que não são do interesse do cliente num determinado momento (como acontece com o encaminhamento em *broadcast*). Por fim, existe o encaminhamento em *unicast* e que se resume à transmissão do conteúdo para um e um só cliente. Esta solução seria de todo inviável, por motivos de escalabilidade, dado o grande número médio de clientes que um determinado operador de comunicações possui.

## <span id="page-20-0"></span>2.1.5. Codificadores/Descodificadores

Devido às diversas limitações que uma rede impõe (largura de banda, entre outros), um dos principais factores para que se possa enviar correctamente um determinado conteúdo multimédia é através da sua codificação. Actualmente, devido às normas de codificação existentes, torna-se possível reduzir a largura de banda utilizada pelo envio deste tipo de conteúdos mantendo sempre uma elevada qualidade de forma a oferecer uma melhor experiência de visualização ao cliente. Estes codificadores encontram-se do lado do operador e os descodificadores encontram-se do lado do cliente (por exemplo, nas STBs).

Muito genericamente existem dois tipos de codificadores/descodificadores (*codecs*). São eles os *codecs* com perdas e sem perdas. Estes primeiros são *codecs* que codificam um determinado som ou imagem gerando uma certa perda de qualidade com o objectivo de atingir a maior taxa de compressão possível. Este tipo de *codecs* é muito utilizado em músicas visto ser possível eliminar alguns sons que muito dificilmente são perceptíveis para um ouvido comum (só um ouvido bem treinado é que se consegue aperceber dos sons suprimidos). Assim torna-se possível comprimir um ficheiro até 12 vezes menos do seu tamanho original. Relativamente aos *codecs* sem perdas, estes conseguem codificar e comprimir um arquivo de modo a que quando este for descomprimido mantenha as mesmas propriedades originais. O inconveniente é que apenas conseguem reduzir até 3 vezes o tamanho original do ficheiro. Este é o tipo de *codecs* utilizados na IPTV.

Actualmente o *codec* mais utilizado em IPTV é o H.264/MPEG-4 sendo que em tempos anteriores o utilizado era o H.262/MPEG-2 [12].

Neste momento o MPEG-2 é mais apropriado para a televisão digital e vídeos em DVD (*Digital Versatile Disc*), enquanto o MPEG-4 é melhor para aplicações de *streaming* multimédia na Internet. Tal deve-se ao facto de o tamanho dos ficheiros de vídeo em MPEG-2 ser muito superior e em consequência requerer uma maior largura de banda para *streaming*. No entanto, caso não se trate de uma situação de *streaming*, a qualidade do vídeo em MPEG-4 é inferior à do MPEG-2. De referir que a compressão em MPEG-2 é muito mais simples.

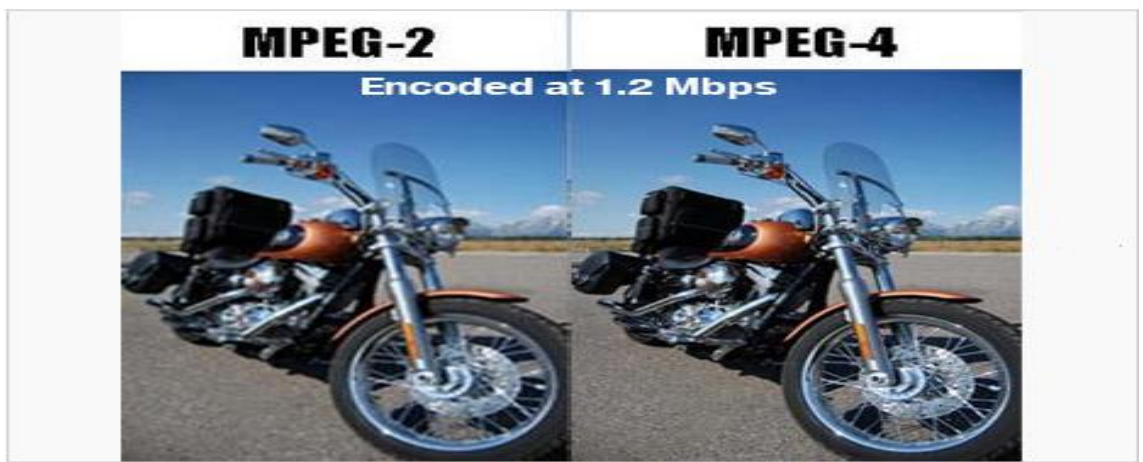

De modo a ilustrar as diferenças visuais entre estes dois *codecs*, a figura 2.5 mostra duas imagens captadas numa transmissão a 1.2 Mbps.

**Figura 2.5 - Diferenças entre os** *codecs* **MPEG-2 e MPEG-4 numa transmissão a 1.2 Mbps [13]**

<span id="page-21-1"></span>Resumindo, é perfeitamente visível a imagem desfocada que o *codec* MPEG-2 apresenta face ao MPEG-4, o que justifica também o porquê de se utilizar o *codec* MPEG-4 em IPTV ao invés do MPEG-2.

## <span id="page-21-0"></span>2.1.6. Protocolos utilizados na transmissão de conteúdos multimédia

Existe um grande conjunto distinto de protocolos para o transporte dos conteúdos multimédia sendo que apenas serão aqui apresentados os considerados como principais para este trabalho de validação. De referir que todos os protocolos aqui falados assentam sobre o protocolo UDP (*User Datagram Protocol*) [14]. São eles os protocolos RTP (*Real-time Transfer Protocol*) [15] e RSTP (*Real Time Streaming Protocol*) [16].

É usado o protocolo UDP ao invés do TCP (*Transmission Control Protocol*) [17] por ser um protocolo mais simples e rápido. Estas vantagens devem-se a, por exemplo, não existirem mecanismos de controlo (não existe uma confirmação de que os dados chegaram ao destino correctamente). Assim, este protocolo torna-se ideal para fluxos de dados em tempo real (como o vídeo e o áudio) visto não serem sensíveis a atrasos ou perda de pacotes.

O protocolo RTP foi desenvolvido com o objectivo de transportar dados em tempo real e interactivos sobre as redes IP. Este permite a reconstrução no tempo e a detecção de perdas com base no número sequencial dos pacotes (que é feita através de uma marcação temporal). Também permite a identificação dos conteúdos para descrever o tipo de codificação utilizada. No entanto este protocolo não reserva recursos nem garante mecanismos de qualidade de serviço. Apenas a título de curiosidade, o controlo neste protocolo é feito pelo protocolo RTCP (*Real Time Control Protocol*) [18].

Por fim, o protocolo RTSP é um protocolo do tipo cliente-servidor. Este permite ao utilizador controlar o fluxo contínuo em tempo real (voltar ao início, avançar, pausar, continuar, entre outros). Em contrapartida não define esquemas de compressão para áudio e vídeo, não define como o áudio e o vídeo são encapsulados em pacotes, não restringe

como o fluxo contínuo é transportado e não restringe como o receptor armazena o áudio e o vídeo.

Para concluir, é de referir que cabe exclusivamente ao operador de comunicações decidir qual o protocolo que mais se adequa às suas necessidades.

## <span id="page-22-0"></span>2.1.7. O futuro das STBs

As STBs utilizadas para receber o sinal através da Internet e reproduzir o conteúdo num aparelho televisivo não são nada mais nada menos que um pequeno computador que, para além de efectuar a descodificação dos conteúdos multimédia recebidos, permitem a comunicação bidireccional numa rede IP.

Existem alguns aparelhos televisivos com uma STB incorporada mas estes são utilizados para receber televisão digital terrestre (vulgarmente conhecida por TDT ou Televisão Digital Terrestre) e não televisão através de uma rede de banda larga (IPTV). Os fornecedores de IPTV vendem assim as suas próprias STB de modo a proteger os seus conteúdos, pois apenas quem possui uma é que consegue descodificar os mesmos.

Actualmente, grande parte das STB são compostas por um sistema operativo local e proprietário. Devido a isto e como cada vez mais as aplicações se estão a mudar para a *cloud*, as operadoras de IPTV estão a olhar para esta como uma forma de oferecer melhor qualidade de experiência televisiva aos seus utilizadores.

Assim, em vez de cada STB possuir um determinado *Software* e funcionalidades específicas, esta passaria a ser uma STB "leve" e barata (*thin-client*) capaz de suportar esse mesmo *Software* e conjunto de funcionalidades alojadas num servidor.

Para o cliente final esta mudança não fará grande alteração, sendo assim totalmente transparente para este. No entanto, trás inúmeras vantagens para o operador de IPTV, não só pela grande redução de custos que oferece, mas também pelo facto de os clientes estarem sempre com um sistema actualizado (pois qualquer mudança de *Software* pode ser feita instantaneamente). Existe também o facto de se tornar mais simples a integração com outras aplicações (por exemplo, redes sociais) e pelo facto de qualquer dispositivo com acesso à Internet poder aceder a este serviço (o que abre bastantes novas oportunidades de negócio).

No entanto, apesar de as STBs deixarem de ter um estado local, não se prevê que o modo de recepção dos conteúdos multimédia seja alterado.

Estas características permitem assim uma boa redução de custos em CAPEX (*Capital Expenditure*) e OPEX (*Operational Expenditure*) para os fornecedores de IPTV e, como é sabido, as STBs actuais são as que apresentam uma maior fatia em CAPEX. De acordo com Samina Husain e Peter Siebert [19], este valor é de aproximadamente 70% de todo o CAPEX. Este valor é também influenciado pelo elevado número de clientes e estes tendem a ser linear a isso. As segundas e terceiras maiores contribuições para as despesas de capital elevadas são o middleware (20%) e os DRM (7%).

Este assunto da virtualização foi recentemente apresentado na Cable 2011 [20], que é o maior evento de televisão por assinatura no mundo [21], em Chicago no mês de Junho.

Apesar de já muito se falar nas STBs *thin-client* e de já existirem normas para a sua gestão (TR-135), não existem actualmente grandes avanços aplicacionais nesta área.

A excepção, no que respeita a este modelo de STBs, prende-se com a empresa Comcast (considerada a maior no ramo da televisão por cabo) e que aproveitou a Cable 2011 para apresentar oficialmente a sua plataforma que tem por nome de código Xcalibur (que será explicada na secção seguinte – 2.1.7.1).

Existem outras empresas que também estão a apostar nesta área, como por exemplo, a Verizon, a Time Warner Cable, a Dish Network e a Cablevision, mas de momento ainda não existe nenhum protótipo público.

No que respeita à gestão e configuração das STBs, estas continuam a seguir os seus modelos proprietários. Ou seja, os próprios fabricantes destas é que definem os seus modelos de gestão.

Como referido atrás, a utilização de uma solução de STB *thin-client* abre novos caminhos para a visualização em outros dispositivos (por exemplo, dispositivos móveis). Este é um grande avanço uma vez que pode substituir as STBs por completo. Existem muitos dilemas no que respeita ao desaparecimento ou não da STB no futuro. No entanto, no que respeita à opinião do autor deste documento, não faz grande sentido estar a ter mais uma caixa ao pé da televisão quando este tipo de conteúdos pode ser entregue directamente numa televisão com acesso à Internet. Isto pode ser uma má notícia para os actuais fabricantes de STBs mas é uma excelente notícia para a restante indústria.

Ao nível da investigação, as STBs *thin-client* continuam a ser objecto de pouco estudo. As pesquisas mais recentes são essencialmente sobre melhoramentos para as STBs actuais. Por exemplo, soluções de poupança de energia [22], soluções de interactividade [23] e soluções de customização de perfis de utilizador [24].

## 2.1.7.1. O projecto Xcalibur

Xcalibur é o nome do projecto na qual a empresa Comcast tem vindo a trabalhar. Este encontra-se actualmente em fase de testes para alguns subscritores em Augusta (Georgia), mas com planos para alargar a mais áreas. Tem como objectivo principal provar a viabilidade das STBs *thin-client* e mostrar as suas enormes vantagens face às soluções actuais.

Um grande incentivo que levou a cabo o desenvolvimento deste projecto foi o facto de que assim as STBs de diferentes gerações não ficam desactualizadas. Outro incentivo também bastante importante é o facto de ser possível chegar até mais dispositivos (fora de casa) sem ser apenas através da própria STB. Assim, basta criar uma única aplicação e não uma específica para cada dispositivo, ao contrário do que acontece na maior parte dos fornecedores de IPTV que ainda não apostaram neste modelo e que têm um conjunto de *Softwares* para cada tipo de dispositivos.

Este novo projecto da Comcast possui assim um grande conjunto de características e funcionalidades face às soluções tradicionais, das quais se podem destacar:

- Uma interface em constante actualização:
	- o Qualquer mudança de *Software* pode ser feita instantaneamente.
- Uma maior personalização:
	- o Todas as alterações que o utilizador final fizer na sua interface ficam disponíveis em qualquer dispositivo.
- Integração de aplicações externas:
	- o Torna-se possível adicionar aplicações (por exemplo, da rede social Facebook) e conteúdos que não os da televisão (informação sobre a meteorologia, sobre o transito, entre muitos outros).
- $\bullet$  Integração com as redes sociais:
	- o Os utilizadores podem, por exemplo, partilhar o que estão a ver no seu perfil do Facebook ou Twitter.
- Possibilidade de se aceder quando e onde se quiser:
	- o Uma vez que todos estes conteúdos estão disponíveis através de uma página *Web*, qualquer dispositivo com acesso à Internet os consegue ver.

Segundo o presidente desta empresa, apesar de este projecto ainda se encontrar em fase de testes, já começa a apresentar lucros bastante incentivadores. Este prevê que esta plataforma seja lançada oficialmente ainda no decorrer deste ano de 2012.

### <span id="page-24-0"></span>2.2. HTML5

HTML (surgiu no ano de 1991), cujas iniciais significam *HyperText Markup Language* e encontra-se actualmente na versão 5 (surgiu no ano de 2009) [25], é, de grosso modo, uma linguagem destinada à produção de páginas *Web*. Essas páginas *Web*, que apenas contêm código, são então interpretadas por um navegador *Web* e é ai que esse código é traduzido em conteúdos perceptíveis pelo utilizador comum.

```
25 </head>
      26 <body text="#000000
          bgcolor="#FFFFFF">
      27 <table width="1000'
      \overline{28}\langle \text{tr} \rangle2<sup>9</sup><td width="200'
      3C\langle /td \rangle31<td valign="top
      32
                  <div align="o
      33\langle/div>
      34
                  <p class="Boo
      35
                  \text{ch1} class="He
      36
                  \langle p \text{ class} = "CarEntertainment</a>
                     \vert <a href=
Figura 2.6 - Trecho de código HTML [26]
```
<span id="page-24-1"></span>Esta tecnologia é então a união entre os padrões HyTime e SGML (*Standard Generalized Markup Language*). O padrão HyTime corresponde à representação estruturada de hipermédia e conteúdo baseado em tempo. Ou seja, um documento é visto por um conjunto de eventos concorrentes dependentes do tempo (como por exemplo o áudio e o vídeo), conectados por hiperligações. De referir que este padrão é independente dos restantes padrões gerais de processamento de texto. Relativamente ao padrão SGML, este é responsável pela formatação de textos. Não foi desenvolvido com a intenção para hipertexto mas verificou-se ser bastante útil para a transformação de documentos em híperobjectos e para descrever ligações.

A transição para esta versão foi bastante crucial uma vez que traz consigo mudanças bastante importantes quanto ao papel do HTML no mundo da Internet. São elas as funcionalidades a nível de semântica e de acessibilidade. Esta trás também novos recursos, que antes apenas eram possíveis com recurso a outras tecnologias (*plugins* proprietários e APIs – *Application Programming Interface*), como por exemplo o suporte para as mais recentes multimídias. No entanto, continua a manter a mesma facilidade e consistência tal como em versões anteriores.

Assim torna-se muito mais simples embutir um vídeo ou um som numa página *Web*, sendo apenas necessário utilizar as *tags* correctas e indicar a localização do ficheiro multimédia.

```
<video width="320" height="240" controls="controls">
 <source src="movie.mp4" type="video/mp4" />
</video>
```
#### **Figura 2.7 - Trecho de código HTML5 para reproduzir e embutir um ficheiro de vídeo [27]**

<span id="page-25-1"></span>Existem muitas outras funcionalidades disponibilizadas por esta nova versão do HTML mas para este trabalho de dissertação a que mais se destaca é mesmo a da inserção de vídeo e áudio sem recurso a *Software* adicional pois foi a testada no desenvolvimento do protótipo apresentado no capítulo 3. No entanto, como será depois verificado pelo leitor na respectiva secção (3.1.2), esta solução não se tornou viável para o protótipo desenvolvido.

Actualmente a maior parte dos navegadores *Web* oferecem suporte para os principais elementos disponibilizados pelo HTML5. No entanto cabe unicamente ao criador da página *Web* decidir qual a versão a utilizar, pois há quem defenda que se deve migrar o quanto antes e outros que defendem que se deve esperar mais um pouco até esta versão praticamente se estabelecer no mercado. De qualquer forma a resistência vai sempre existir e exemplo disso é ainda se encontrarem páginas *Web* programadas como se estivéssemos nos anos 90.

Finalizando, torna-se bastante evidente que o HTML5 inaugura uma nova era na criação de páginas *Web* e a constante mobilidade do utilizador foi um ponto bastante importante para incentivar essa mudança. No entanto tem imensos problemas no que respeita aos DRM (Digital Rights Management). Ou seja, actualmente o HTML5 não providencia maneira de encriptar os conteúdos multimédia disponibilizados. Este é um ponto bastante importante para os fornecedores de IPTV e para as empresas como a Google, a Microsoft e a Netflix que já discutiram a inclusão dos DRM em HTML5 [28].

### <span id="page-25-0"></span>2.3. O protocolo CWMP

Tal como o referenciado no primeiro capítulo deste relatório, o CWMP (que é especificado pelo documento técnico TR-069 e que é definido pelo *Broadband Forum* [1]) é um protocolo de comunicação para ser usado numa ligação entre um ACS e um CPE. Este tem assim como objectivo disponibilizar os meios necessários para uma correcta e segura gestão remota de qualquer CPE compatível com TR-069 por parte de um ACS. Assim, é especificado neste documento todos os parâmetros de forma a promover a interoperabilidade entre qualquer ACS e CPE independentemente do fabricante.

Através deste protocolo, os fornecedores de serviço têm a capacidade de gerir todos os seus equipamentos através da Internet. Este é assim um protocolo da camada de aplicação e que permite a comunicação, nas duas direcções, entre um determinado equipamento e a respectiva entidade gestora. Essa comunicação é feita de uma forma segura e é baseada em mensagens SOAP (*Simple Object Access Protocol*) [29] sobre o protocolo HTTP (*HyperText Transfer Protocol*) [30].

A figura 2.8 mostra o ambiente de gestão utilizado por este protocolo assim como do propósito dos principais documentos técnicos (TR) existentes.

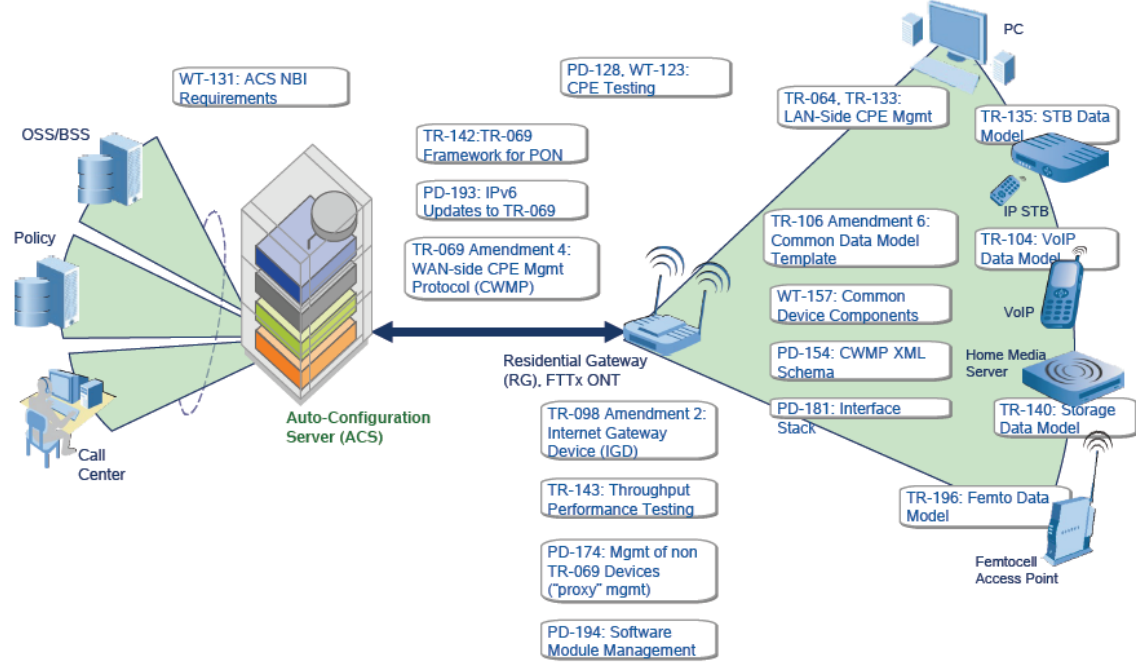

<span id="page-26-0"></span>**Figura 2.8 - Ambiente de gestão utilizado pelo protocolo CWMP e principais documentos técnicos [31]**

Como o leitor deve ter reparado, a figura anterior apresenta duas interfaces. São elas o ACS (que interliga, por exemplo, os serviços OSS (*Operational Support Systems*)/BSS (*Business Support Systems*) para a manutenção e gestão do ACS, os serviços de gestão de contas de utilizadores e facturação, ou até mesmo um "*Call Center*" para que o operador possa configurar e/ou reparar remotamente um IGD (*Internet Gateway Device*) de um determinado cliente) e o *Residential Gateway* (que é responsável por comunicar com os CPEs e serve também de *bridge* para comunicar com os serviços disponibilizados no lado do ACS).

O *router* doméstico pode também ser considerado como um tipo de CPE e, nesse caso, fica responsável por mediar as ligações entre a rede de acesso (lado do operador) e a rede local (lado do cliente). Se do lado do cliente existirem equipamentos compatíveis com o TR-069, estes poderão também vir a ser geridos pelo ACS. Por exemplo, o TR-135 permite que uma ou várias STBs existentes na rede do cliente sejam geridas pelo ACS. Assim, neste caso concreto o ACS consegue provisionar e configurar os principais parâmetros existentes na STB e que são especificados no documento técnico TR-135 (como por exemplo, alterar o estado da STB, visualizar os erros gerados, alterar as formas de recepção do vídeo, entre muitos outros).

Para este projecto foi então implementado na STB *thin-client* uma parte do modelo de dados TR-135 (*Technical Report* – 135) [32], visto ser este que define o modelo de dados para a gestão remota de televisão digital via CWMP.

O modelo de dados do TR-135 não foi implementado na sua totalidade devido ao facto de determinados aspectos deste não serem necessários ou adequados para a STB que foi desenvolvida.

## <span id="page-27-0"></span>2.4. Suporte para ambientes de trabalho remoto e *Virtual Desktop Infrastructures*

Devido ao elevado crescimento que a Internet tem tido, do constante aumento da sua área de abrangência, das melhorias na qualidade dos meios de comunicação e das elevadas larguras de banda que são disponibilizadas aos utilizadores, levou ao surgimento do acesso remoto [33].

O funcionamento do acesso remoto baseia-se na existência de duas ou mais máquinas (cliente e servidor) que compartilham recursos estando ou não geograficamente distantes. Ou seja, na realidade todas as operações realizadas no terminal cliente têm apenas efeito no servidor. Deste modo, o terminal cliente apenas tem as funções de interface visual e de manipulação do que se encontra do lado do servidor.

Estes factos permitem assim uma maior centralização da capacidade de processamento e de recursos.

Existe um conjunto muito variado de aplicações que possibilitam o acesso remoto entre máquinas sendo que, a escolha desta depende essencialmente das necessidades do utilizador. Ou seja, não é de todo viável implementar um sistema simples quando se pretende fazer uma utilização bastante exigente.

A latência e a largura de banda disponível na rede são duas métricas essenciais para o correcto funcionamento deste sistema. A comunidade HCI (*Human-Computer Interaction*) construiu um substancial conjunto de conhecimento sobre o impacto dos tempos de resposta relativos à interactividade na satisfação do utilizador e na sua produtividade [34]. A partir desses estudos, surgiu um consenso amplo no que respeita aos tempos de resposta aceitáveis para interacções triviais. Ou seja, a produtividade do utilizador não é afectada por tempos de resposta abaixo dos 150 milissegundos. Deste modo, este é, portanto, uma boa definição quantitativa de uma resposta perfeita. No intervalo de 150ms a 1 segundo, os utilizadores começam a percepcionar o tempo de resposta. Acima de 1 segundo, os utilizadores tornam-se infelizes e frustrados. Assim, a sua produtividade fica comprometida.

Por norma, um computador pessoal completo é constituído por uma vasta gama de dispositivos distintos onde se incluem os de armazenamento e os periféricos.

Apesar de ser a configuração mais habitual dada a sua simplicidade em instalar/montar, esta apresenta diversos problemas onde se destacam os de manutenção. Por exemplo, quando existe a danificação de um dispositivo físico de armazenamento ou de um periférico, este precisa de ser substituído ou reparado. Deste modo, o computador fica desligado durante esse tempo e, no caso de existirem serviços dependentes deste, estes ficam pendentes até a situação ficar resolvida.

Quando é necessário actualizar/alterar um sistema operativo ou um conjunto de aplicações, é necessário efectuar esta operação individualmente em cada computador.

Ao criar um ambiente de trabalho através de acesso remoto, a maior parte destes problemas deixa de existir visto que apenas é necessário efectuar estas operações no terminal servidor.

Esta centralização permite assim investir em sistemas cada vez mais actualizados e potentes para a configuração física do servidor e permite que sejam reutilizadas as máquinas consideradas desactualizadas para o uso comum.

Possui também a vantagem de evitar desperdícios de tempo a instalar as aplicações em várias máquinas (apenas é necessário instalar nas máquinas servidor), o que beneficia em muito a manutenção do parque informático.

Em contrapartida, caso exista alguma anomalia nas máquinas servidoras, todos os terminais dependentes desta irão ficar indisponíveis. No entanto, caso se trate de uso empresarial e não de uso particular, é conveniente garantir um determinado nível de disponibilidade de modo a garantir os requisitos mínimos de operacionalidade da empresa.

É certo que este tipo de sistemas pode facilitar em muito a vida de um utilizador. Por exemplo, no caso de um utilizador comum, este pode guardar ficheiros que possuem um tamanho demasiado elevado para serem enviados por correio electrónico, pode aceder a ficheiros pessoais e/ou importantes, assim como permite ajudar a solucionar um problema que exista num outro computador.

A experiência de utilização e a qualidade de serviço também são factores bastante importantes e a ter em conta neste tipo de serviços visto dependerem também da largura de banda e da latência disponíveis nas ligações entre os computadores. Por norma o acesso remoto a um ambiente de trabalho é feito de forma rápida mas a utilização das mais variadas ferramentas de trabalho tornam as respostas mais lentas do que o habitual.

É preciso também ter em conta que se deve fazer uma distinção no que respeita aos tipos de plataformas a utilizar no caso de se pretender aceder remotamente através de uma rede local ou através da Internet. Tal deve-se essencialmente ao facto de as ligações através da Internet terem mais facilidade em serem interceptadas por pessoas alheias e deste modo ser necessário utilizar mecanismos de segurança mais resistentes.

## <span id="page-28-0"></span>2.4.1. Protocolos para ambiente de trabalho remoto

Existe uma grande variedade de protocolos no que respeita ao acesso remoto pois cada plataforma utiliza o seu próprio protocolo. Deste modo, apenas serão aqui descritos os protocolos utilizados no âmbito deste projecto e que se referem às plataformas de acesso remoto Citrix, Microsoft *Remote Desktop Services* e NoMachine NX.

O principal segredo para o sucesso alcançado pela Citrix é a utilização do protocolo proprietário designado por ICA (*Independent Computing Architecture*). Este protocolo foi especialmente desenhado para transmitir os dados provenientes do ecrã, do teclado e do rato, através da rede [35].

Este protocolo tem a capacidade de consumir uma baixa largura de banda, o que o permite de ser utilizado em ligações de reduzida largura de banda (por exemplo, ligações *dial-up*). Infelizmente, não existe disponível publicamente mais especificações concretas sobre este protocolo.

No que respeita ao Microsoft *Remote Desktop Services*, foi testado o protocolo proprietário designado por *Remote Desktop Protocol* (RDP). Este protocolo tem como função providenciar a um utilizador a interface gráfica de um outro computador [36]. Existem várias versões deste protocolo que vão desde a 4.0 (mais antiga) até à 7.1 (mais recente). As versões

testadas no âmbito deste projecto foram a 5.1, a 7.1 e a 7.1 com a funcionalidade RemoteFX que foi incorporada nesta mesma versão. O RemoteFX tem como principal função dar suporte à virtualização da GPU (*Graphics Processing Unit*), o que melhora em muito a experiência gráfica do cliente remoto.

Costuma haver uma distinção entre o protocolo RDP pré versão 7 e pós versão 7. Essa distinção deve-se essencialmente ao melhoramento significativo do desempenho que este protocolo teve a partir da versão 7, inclusive, em que foram inseridos bastantes melhoramentos nesse sentido.

A aplicação NoMachine NX (referente à tecnologia NX) foi criada para permitir um elevado desempenho, no que toca ao acesso a ambientes de trabalho remotos, através da aceleração das transacções das ligações X11. O X11 é uma base para interfaces gráficas, com base no conceito de janelas.

De modo a ser possível atingir elevadas velocidades de transferência, o que o NX faz é reduzir as interacções que existem entre o sistema cliente e o sistema servidor do protocolo X11, com um *proxy* em cada uma das extremidades e que irá possibilitar a compressão em tempo real, bem como a utilização de uma cache [37]. Assim, a primeira visualização que o utilizador irá ter do seu ambiente de trabalho remoto irá ser demorada. No entanto, as posteriores interacções do utilizador irão surgir quase instantaneamente devido ao facto de essa imagem já se encontrar em *cache*.

De referir que todas as transmissões existentes através desta plataforma são encriptadas uma vez que utilizam o protocolo de rede SSH (*Secure Shell*).

## <span id="page-29-0"></span>2.5. Conclusão

Este capítulo procurou assim oferecer uma perspectiva do estado da arte das tecnologias envolvidas no trabalho de dissertação desenvolvido. Assim, torna-se possível agrupar os assuntos abordados em três contextos. São eles o da STB *thin-client*, o da gestão via CWMP e o dos protocolos para ambiente de trabalho remoto e/ou virtualizados.

Apesar de a IPTV ser uma evolução face às soluções tradicionais de televisão existentes, é de facto notável o grande crescimento que está a ter no mercado mundial. O facto de se tratar de uma rede baseada em IP permite que haja um nível de inovação bastante superior face aos restantes modelos de distribuição de televisão. Esse nível de inovação terá tendência a ser substancialmente maior, com as soluções de STBs *thin-client*.

A IPTV, tal como o HTML5, permite uma maior interactividade com o utilizador, o que nos dias de hoje se torna um ponto bastante fulcral devido ao utilizador gostar de ter a sensação de poder.

Ainda não se sabe se a utilização de STBs terá os dias contados, mas de momento possui bastantes características que as colocam nessa posição.

O modelo *thin-client* destas é de facto já uma realidade mas a sua gestão e configuração ainda se encontra nas mãos dos seus fabricantes.

Este é um dos pontos no qual este projecto pretende diferenciar-se. Ou seja, pretende-se provar que a implementação do protocolo de gestão CWMP em STBs *thin-client* é perfeitamente viável e que acarreta inúmeras vantagens.

Este será então um assunto a explorar no capítulo seguinte (capítulo 3).

Relativamente à disponibilização de recursos computacionais através do acesso remoto, é de facto notável a utilização crescente que as plataformas de ambiente de trabalho remoto têm vindo a ter. Estas permitem assim uma utilização mais eficiente do parque informático disponível e permitem também uma redução nos custos administrativos. É também de notar que existe uma grande quantidade de plataformas que disponibilizam este tipo de sistemas sendo que deste modo o utilizador final tem uma grande variedade de escolha mediante as suas necessidades.

A Microsoft publicou alguns artigos sobre *Remote Desktop Services* (antigamente designado por *Terminal Services*) que discutem o seu desempenho para fins de planeamento de capacidade [38, 45].

Schmidt, Lam, and Northcutt também examinaram o desempenho da plataforma Sun Ray em comparação com o uso do protocolo X [41]. Wong and Seltzer estudaram o desempenho do Windows NT *Remote Desktop Services* (*Terminal Services*), focando o seu estudo na produtividade das ferramentas de trabalho e no desempenho da interactividade *Web* [46]. Por sua vez Yang, Nieh, et al. [46,47,48] examinaram o desempenho de vários sistemas *thin-client* para várias larguras de banda na rede.

Este projecto pretende assim dar também um especial enfoque no desempenho das plataformas de ambiente de trabalho remoto, com especial incidência para cenários que possuam diferentes larguras de banda e diferentes latências (capítulo 4).

## <span id="page-31-0"></span>Capítulo 3

## **Uma abordagem thin-client para as Set-Top Boxes de IPTV**

Neste capítulo será abordada uma análise e reflexão sobre o protótipo realizado pelo autor deste documento. Para tal, serão revistas as principais dificuldades, os principais benefícios e os principais contributos que este teve.

Esta foi assim uma das contribuições, por parte deste, para o projecto Virtuoso.

### <span id="page-31-1"></span>3.1. Arquitectura da *Set-Top Box thin-client*

Devido ao elevado crescimento de utilizadores de IPTV, das falhas de segurança que daí podem advir e dos custos que estes acarretam, tornou-se necessário repensar no conceito das actuais *Set-Top Box* e pensar nestas como *thin-clients*. Assim, estas deixam de possuir um sistema operativo e estado local e passam apenas a possuir um conjunto de *Hardware* minimalista e acesso a ambientes familiares. Esta é a ideia que motivou a criação deste protótipo.

De forma a facilitar a interpretação por parte do leitor, dividiu-se esta solução em duas abordagens. A primeira abordagem (Figura 3.1) corresponde à integração PXE (*Preboot Execution Environment*) [49] /CWMP para o arranque remoto e gestão da STB virtualizada e a segunda abordagem (Figura 3.2) corresponde à forma como os conteúdos multimédia são entregues à mesma.

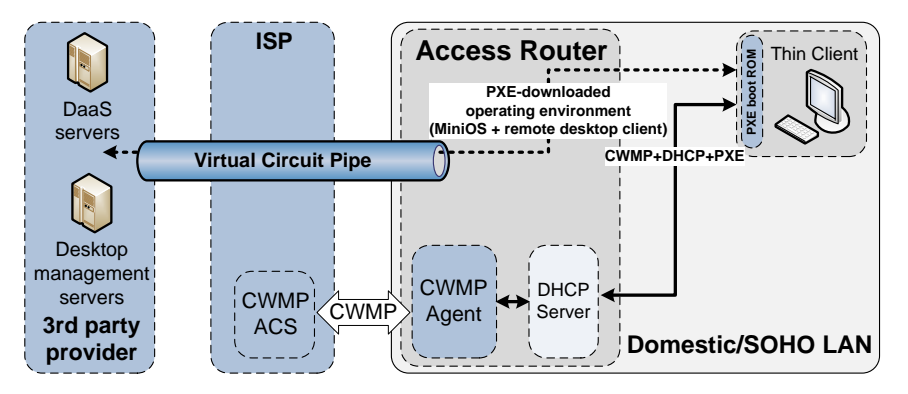

<span id="page-31-2"></span>**Figura 3.1 - Integração PXE/CWMP**

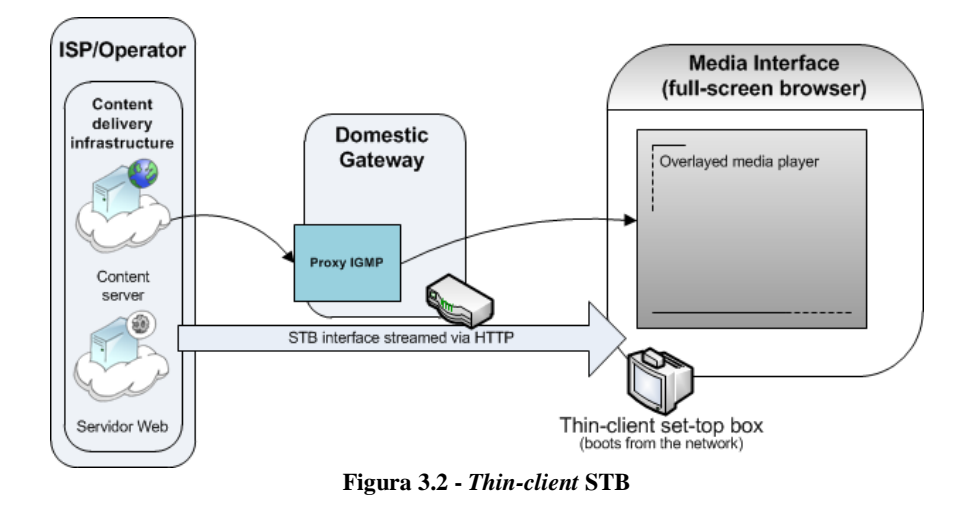

<span id="page-32-1"></span>Do lado do operador, para além de este continuar a possuir os conteúdos multimédia (Figura 3.2), iria passar a armazenar também um conjunto de Imagens (representação visual de um sistema operativo) destinadas aos seus clientes (Figura 3.1).

Essa Imagem, que se pretende que apenas possua *Software* gratuito, seria então descarregada por arranque remoto pela *Set-Top Box thin-client*, via PXE, quando esta se liga. Este descarregamento seria então efectuado através de um circuito virtual (Figura 3.1) e através do protocolo HTTP.

A título informativo, PXE é um padrão de arranque remoto em que existe um pequeno *Software* que é gravado na memória ROM (*Read Only Memory*) da placa de rede. Deste modo, é possível que um computador arranque através da rede, descarregando para a memória deste todo o *Software* necessário para o seu correcto funcionamento. Este *Software* é aquele que, daqui por diante, será designado por Imagem.

Esta Imagem, para além de possuir integrado um agente CWMP, iria assim possuir um aspecto gráfico semelhante ao de um interface de televisão básico, sendo este mostrado através de páginas HTML (com *JavaScript –* principal linguagem para programação *client-side* em navegadores *Web*) em ecrã completo mas totalmente transparente para o utilizador final. Ou seja, esse mesmo utilizador não se iria aperceber do que estaria envolvido internamente nem de que estaria a visualizar páginas em formato HTML por um navegador de Internet comum.

As *streams multicast* com o conteúdo multimédia continuariam a funcionar de igual modo face às soluções actuais.

## <span id="page-32-0"></span>3.1.1. Funcionalidades implementadas

Visto se tratar de um projecto de investigação, não houve a preocupação de se implementar todas as funcionalidades comuns neste tipo de serviços de televisão. Houve sim a preocupação de se provarem os conceitos envolvidos.

Assim, e no que respeita às funcionalidades deste protótipo, estas são:

- Arranque remoto da STB via PXE;
- Manipulação da STB via telecomando:
	- o Mudar de canal televisivo;
- o Aumentar, diminuir e desligar som;
- o Desligar e reiniciar a STB;
- o Pré-visualizar um canal televisivo;
- o Visualizar em modo de ecrã total um canal televisivo.
- Vertente de gestão O operador consegue:
	- o Colocar a STB em modo de manutenção;
	- o Retirar a STB do modo de manutenção;
	- o Alterar o pacote de canais disponibilizado.

## <span id="page-33-0"></span>3.1.2. Descrição da implementação realizada

Apesar de ser considerada por muitos a fase mais importante durante o desenvolvimento de um projecto, a implementação não é mais que traduzir todo o trabalho já realizado numa implementação específica.

Assim, relativamente à implementação deste protótipo pelo autor deste documento, colocaram-se desde logo cedo algumas restrições. Restrições essas que passaram pela utilização de apenas *software* gratuito e a utilização de uma aplicação *Web* igualmente gratuita que permitisse a recepção de conteúdos multimédia em *streams multicast* através do protocolo UDP e uma boa relação entre qualidade/desempenho na recepção desses mesmos conteúdos multimédia.

Inicialmente pensou-se em utilizar a versão 5 da linguagem HTML visto esta permitir a recepção e visualização de vídeo embutido sem ser necessário *Software* adicional. Esta solução tornou-se desde cedo inviável pois não permitia a recepção de *streams multicast* através do protocolo UDP. Este é o protocolo por norma utilizado na transmissão de vídeo e áudio pelo facto de, devido às suas características, permitir um desempenho bastante superior face ao protocolo TCP.

Chegada à situação anterior, passou-se então para a procura de *Software* gratuito que disponibiliza-se *plugins* para a recepção de vídeo e áudio num navegador *Web*. Neste aspecto, os dois que mais se destacaram foram o VLC (*Video*LAN) e o MPlayer.

Após alguns testes a estes dois, verificou-se que a relação entre a qualidade e o desempenho era substancialmente superior no VLC face ao MPlayer. Assim, foi eleito o VLC como reprodutor de vídeo para este protótipo. Ou seja, contrariamente ao VLC, o MPlayer não permitia a adaptação dos conteúdos multimédia (vídeo) ao tamanho do ecrã e tinha um atraso maior na representação visual desses mesmos conteúdos.

Uma vez que o VLC disponibilizava um *plugin* para o navegador *Web* Firefox, ficou então este como navegador *Web* padrão.

Feitas estas escolhas, foi necessário encontrar uma pequena distribuição Linux de modo a reduzir o tempo de arranque remoto, pois este é também influenciado pelo tamanho da distribuição escolhida.

Neste campo perdeu-se bastante tempo, não só devido ao facto de existir uma grande quantidade de distribuições mas também por ser necessário arranjar uma compatibilidade entre a distribuição, o navegador *Web* Firefox, o reprodutor de vídeo VLC e o seu *plugin*. A título de exemplo, algumas das distribuições analisadas e testadas foram o Slitaz, o Puppy Linux, o Finnix, o Slax e o Tiny Core.

Infelizmente nenhuma das distribuições testadas funcionava correctamente com as três aplicações exigidas em simultâneo, sendo que em algumas, devido à quantidade de *Software* adicional que necessitavam, a distribuição perdia o rótulo de pequena.

Assim, e visto que as três aplicações referidas anteriormente têm boas compatibilidades com distribuições baseadas em Debian, optou-se por fazer uma instalação bastante minimalista dessa mesma distribuição.

Após a instalação da distribuição bem como do *Software* referido, deu-se início a um demorado processo de modificação (não só a nível de *Software* mas também gráfico) de modo a tornar a distribuição instalada o mais parecida possível com um sistema de recepção de televisão comum bem como adaptá-la a ser inicializada remotamente. Por exemplo, foi necessário remover conteúdos e alterar o aspecto gráfico da distribuição (remover menus, o ícone do rato, as cores, entre outros) de modo a que o utilizador não se apercebesse que estava perante um Sistema Operativo comum. Foi neste processo que se incorporou também a manipulação através de um telecomando (com recurso ao LIRC – *Linux Infrared Remote Control*) e a integração e adaptação da componente de gestão já desenvolvida em anos anteriores e adaptada pelo autor deste relatório.

Todo este processo na sua totalidade resultou na criação de uma Imagem, como falado ao longo deste capítulo.

Essa Imagem ficou assim com um tamanho total de 373 MB, o que se pode considerar aceitável numa situação com os pormenores e factores referidos anteriormente. No entanto, está longe de ser o tamanho ideal, que seria até um máximo de 100 MB.

De modo a mostrar o protótipo resultante, encontram-se em baixo duas figuras que ilustram o que se sucede durante o arranque (Figura 3.3) e a completa inicialização do mesmo (Figura 3.4).

Na primeira figura é mostrado a inicialização da Imagem e, como se pode observar, o cliente não se apercebe do que ocorre por trás. Ou seja, limita-se a observar a barra de progresso localizada em baixo e todo o processo é transparente para este.

A segunda figura mostra a Imagem já completamente inicializada com a visualização de um canal televisivo.

De referir que apenas foi considerado a existência de quatro canais televisivos pois verificou-se que, dados os conteúdos multimédia serem distribuídos sobre a forma de *streams multicast*, é indiferente ter uma quantidade superior a esta.

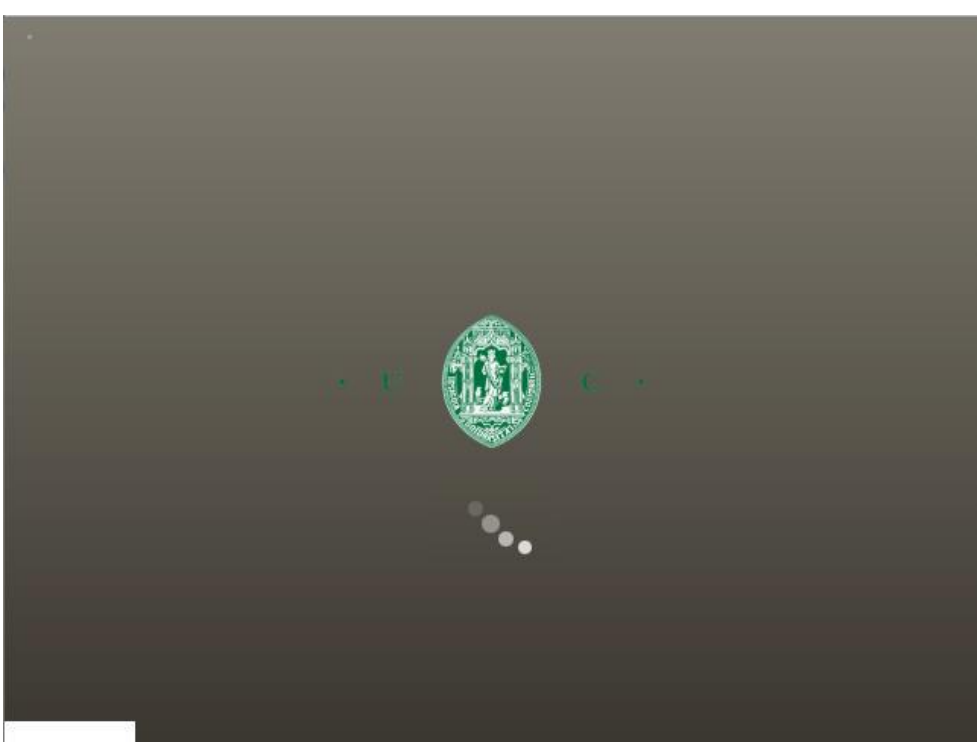

**Figura 3.3 - Arranque da Imagem**

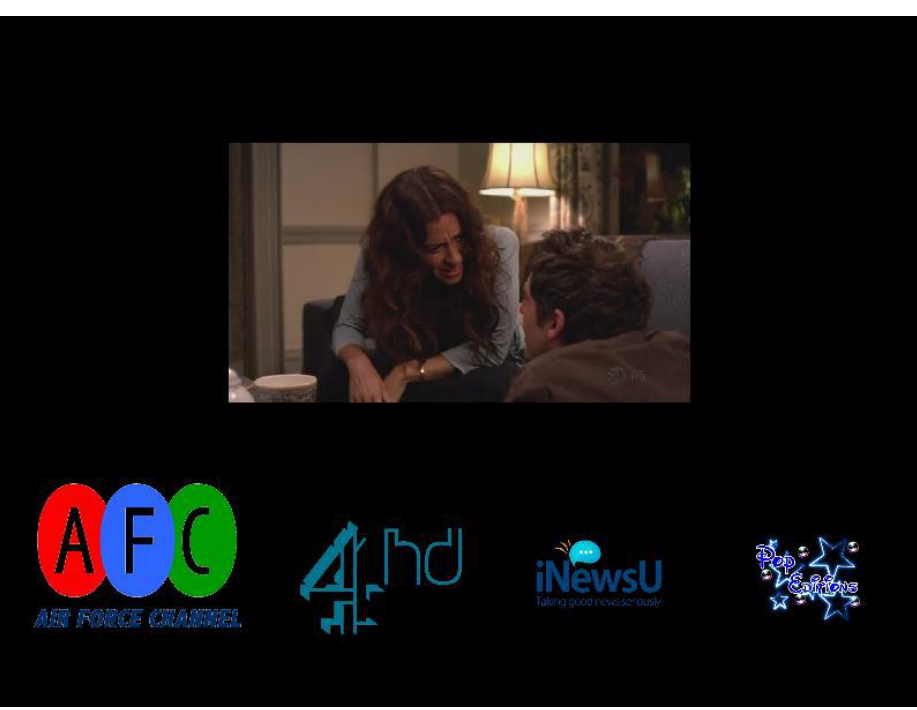

**Figura 3.4 - Imagem completamente inicializada**

<span id="page-35-0"></span>Supondo agora que o fornecedor do serviço pretendia efectuar uma operação de gestão remota, via CWMP, numa determinada STB, essa operação iria tomar efeito em tempo real na STB do respectivo cliente. A título de exemplo, caso o operador alterasse o parâmetro "*Enable*" da STB para "*false*", imediatamente a STB passaria a mostrar a imagem que se encontra na figura em baixo.

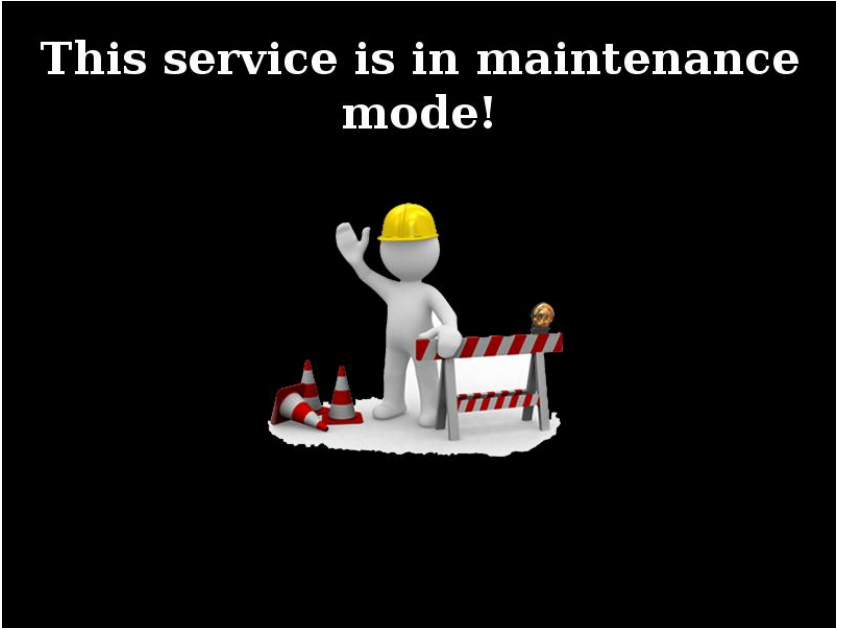

**Figura 3.5 - STB em modo de manutenção**

<span id="page-36-1"></span>Este foi assim o protótipo que o autor deste documento desenvolveu ao longo do primeiro semestre deste ano lectivo. Na secção em baixo (3.1.3) encontra-se uma discução de resultados que foram obtidos através de testes realizados ao mesmo.

## <span id="page-36-0"></span>3.1.3. Discussão de resultados

No que respeita à parte de testes realizados a este protótipo, optou-se por analisar as três métricas que mais se destacam, não só para os clientes mas também para os fornecedores de IPTV neste tipo de soluções. Estas métricas correspondem então ao tempo médio que a STB demora a iniciar, a média de tráfego gerado durante o arranque da mesma e o tempo médio gasto entre as mudanças de canal. De forma a tornar este conjunto de testes o mais realista possível, partiu-se do princípio de que cada cliente podia ter até quatro STBs em sua casa.

A figura 3.6 ilustra o cenário de testes utilizado.

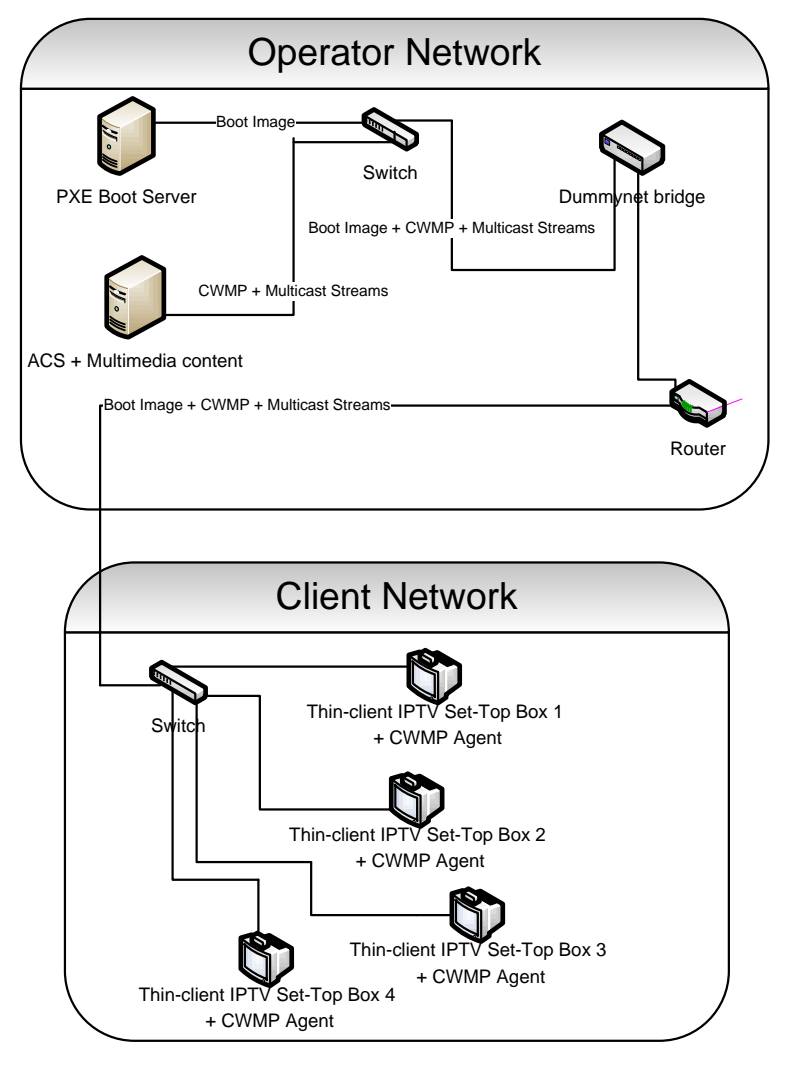

**Figura 3.6 - Cenário de testes**

<span id="page-37-0"></span>As ligações existentes no lado da rede do operador podem atingir larguras de banda na ordem dos 1Gbps enquanto do lado da rede do cliente a largura de banda está limitada à tecnologia utilizada para a comunicação de dados (através do servidor com o *software* Dummynet [50] instalado). Neste cenário optou-se por testar a rede do cliente em LAN a 100Mbps, em GPON a 100Mbps e 30Mbps, e em ADSL a 24Mbps.

O número mínimo de repetições da experiência foi de pelo menos 10 vezes visto que, à medida que se ia obtendo os resultados, achou-se suficiente para esta análise. De referir que todos os equipamentos tinham o seu relógio sincronizado através de um servidor de NTP (*Network Time Protocol*) [51].

Relativamente ao equipamento de *hardware* utilizado neste estudo de validação, este encontra-se listado em baixo.

- PXE Boot Server:
	- o Processador: Intel® Core™ 2 CPU 6300 @ 1.86GHz
	- o Memória RAM: 2GB
- ACS + Multimedia content:
	- o Processador: Intel® Core™ 2 Quad CPU Q6600 @ 2.40GHz
- o Memória RAM: 4GB
- Dummynet bridge:
	- o Processador: Intel® Pentium® 4 CPU 3.00GHz
	- o Memória RAM: 2GB
- Router:
	- o Processador: Intel® Celeron® M Processor 1.50GHz
	- o Memória RAM: 512MB
- Thin-client IPTV Set-Top Box + CWMP Agent:
	- o Processador: Intel® Pentium® 4 CPU 3.00GHz
	- o Memória RAM: 1GB

No que respeita à STB *thin-client* e após alguns testes iniciais falhados, verificou-se que um requisito mínimo desta para utilizar o protótipo desenvolvido é a disponibilização mínima de 1GB de memória RAM.

Todos os valores de tempo referentes a este estudo de validação foram obtidos através de *scripts* e de ficheiros de registos, enquanto o tráfego gerado foi obtido e analisado pelo *software* TCPDump [52] e Wireshark [53], respectivamente.

<span id="page-38-0"></span>Visto que foram utilizadas várias tecnologias para a comunicação de dados, os valores nominais e efectivos de Download/Upload encontram-se listados na tabela em baixo.

|             |      | Largura de banda nominal<br>(b/s) |           | Largura de banda efectiva<br>(b/s) |  |  |  |  |  |  |
|-------------|------|-----------------------------------|-----------|------------------------------------|--|--|--|--|--|--|
|             |      | (Down/Up)                         | (Down/Up) |                                    |  |  |  |  |  |  |
| LAN         | 100M | 100M                              | 100M      | 100M                               |  |  |  |  |  |  |
|             | 100M | 10M                               | 93M       | 9.3M                               |  |  |  |  |  |  |
| <b>GPON</b> | 30M  | 3M                                | 27.9M     | 2.79M                              |  |  |  |  |  |  |
| ADSL        | 24M  | 1М                                | 20.04M    | 835K                               |  |  |  |  |  |  |

**Tabela 3.1 – Cenários de referência para a largura de banda**

Relativamente aos resultados extraídos deste conjunto de testes, estes encontram-se em baixo na forma de gráficos.

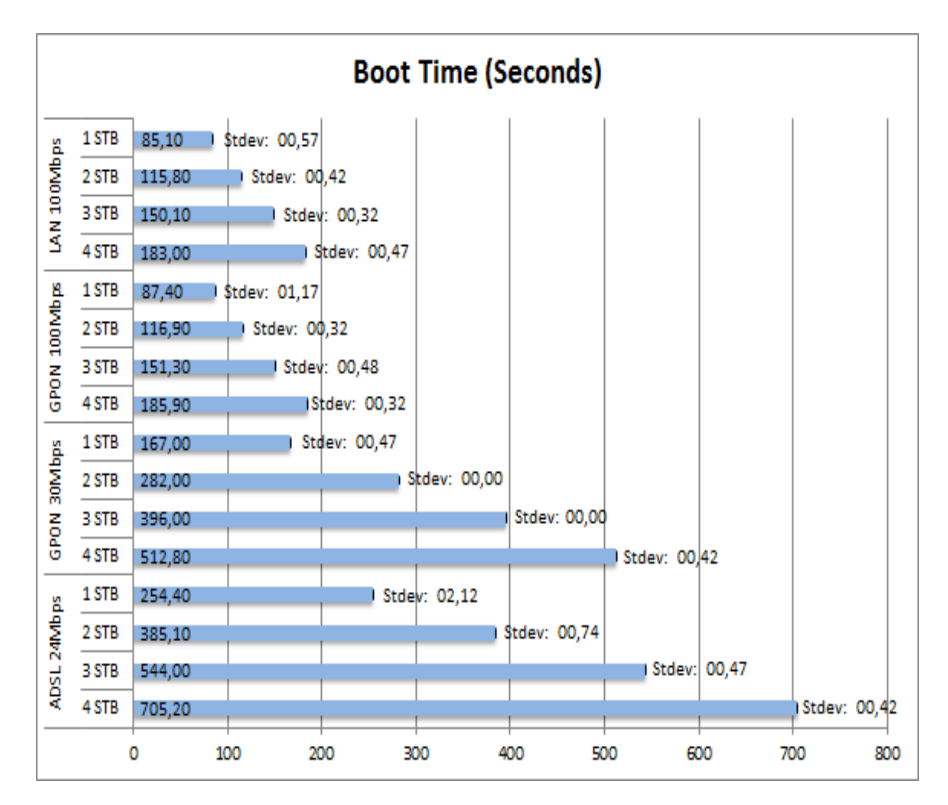

<span id="page-39-0"></span>**Gráfico 3.1 – Tempo médio em segundos da inicialização do protótipo para as diferentes tecnologias**

O tempo médio entre a mudança de canais foi um valor que, depois de analisados os resultados, verificou-se que é indiferente ao tipo de tecnologia utilizada para a comunicação de dados. Em outras palavras, este valor não é linear e apresenta um elevado valor de desvio padrão. No entanto, o tempo entre a mudança de canais varia entre o um e os oito segundos.

Dado que o tráfego gerado durante o arranque da STB é semelhante para as diferentes tecnologias testadas e apresenta um valor de desvio padrão bastante baixo, apenas é mostrado na figura em baixo os valores para a tecnologia GPON a 100 Mbps.

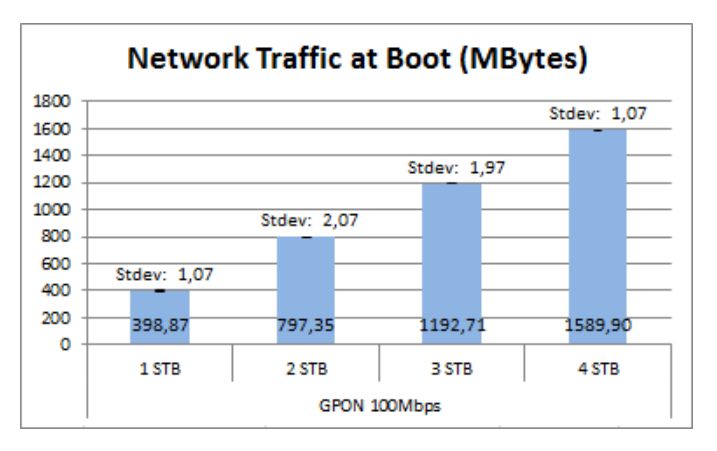

**Gráfico 3.2 – Tráfego médio em MBytes gerado na rede durante a inicialização do protótipo**

<span id="page-39-1"></span>Dadas as condições iniciais e tendo em conta o tamanho da Imagem de inicialização da STB, verifica-se que o tempo de arranque da STB e o correspondente tráfego gerado são valores aceitáveis e com muito pequenas variações. É também notável que, dado o tráfego gerado durante a inicialização da STB, este é semelhante para todas as situações de

desempenho em diferentes tecnologias de comunicação de dados utilizadas. Isto é importante porque também significa que não houve muitos casos de perda de pacotes e consequente retransmissão dos mesmos.

Alguns factos podem também ser extraídos desta experiência e que são igualmente importantes. São eles o facto de que o tempo de arranque da STB à medida que se aumenta o número de STBs activas não é linear (por exemplo, não é o dobro) e, mesmo com várias STBs ligadas ao mesmo tempo, não está a ser utilizada toda a largura de banda disponibilizada. Ou seja, está a ser utilizada em média 70% da velocidade máxima de *Download*.

O tempo entre a mudança de canais é o que apresenta os valores mais elevados de desvio padrão. No entanto, esta situação é justificável porque não existe nenhum mecanismo que reduza este tempo. Ou seja, este é influenciado pelo visualizador de vídeo escolhido (neste caso, o VLC) e não está relacionado com a largura de banda disponível na rede. Por exemplo, é indiferente ter uma largura de banda na ordem dos 5 Mbps ou dos 50 Mbps.

No que respeita ao tipo de vídeo utilizado nas transmissões *multicast* utilizou-se o SDTV (*Standard Definition Television*) porque requer pouca largura de banda e tem uma qualidade de imagem um pouco superior à da televisão convencional. No entanto, está abaixo do EDTV (*Enhanced Definition Television*) e da HDTV (*High Definition Television*).

De modo a completar este conjunto de testes, foi realizada uma análise empírica que compara os tempos de arranque da STB e os tempos de mudança de canal deste protótipo com as principais soluções de IPTV comercializadas em Portugal. De referir que todos estes valores apenas se referem à existência de uma e uma só STB activa na casa do cliente e a utilização de larguras de banda na ordem dos 100 Mbps.

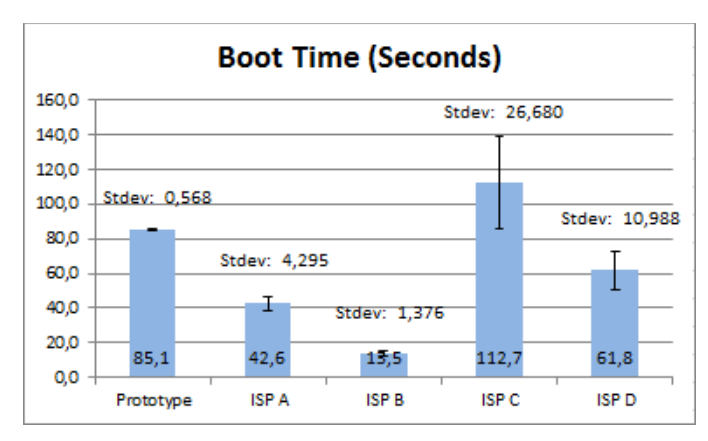

<span id="page-40-0"></span>**Gráfico 3.3 – Análise comparativa: Tempo médio de arranque da STB em segundos**

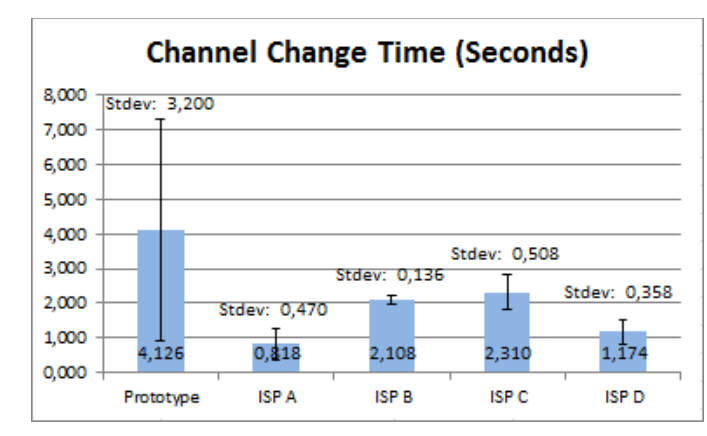

**Gráfico 3.4 - Análise comparativa: Tempo médio em segundos entre a mudança de canais**

<span id="page-41-0"></span>De referir que os valores referentes aos diferentes ISPs foram obtidos através de um dispositivo de captura de vídeo e com a posterior edição para a extracção dos mesmos. Ou seja, ficou registado em vídeo todos os momentos desde o instante em que a STB era ligada até à mudança entre os canais televisivos. O número de repetições da experiência foi semelhante ao utilizado na experiência anterior, ou seja, não menos que 10.

Como é possível analisar nestes dois gráficos anteriores, este protótipo tem um tempo médio de arranque dentro dos valores dados pelos outros serviços existentes no mercado. Em contrapartida, o tempo médio entre a mudança de canais é muito superior em relação aos outros.

Como mencionado anteriormente, este valor é justificável dado que não existe nenhum mecanismo que reduza este tempo, ao contrário dos restantes serviços. Por exemplo, no caso do serviço MEO é utilizado o mecanismo *Instant Change Channel* (sistema capaz de mudar de um canal para outro em 200 milissegundos através de servidores de *cache* existente mais próximo dos seus clientes).

No entanto e na generalidade, pode-se assumir que estes valores são aceitáveis. Isto é devido ao facto de se estar a falar de uma solução virtualizada ao contrário das outras soluções que utiliza a sua própria STB com sistemas proprietários e com estado local.

No que respeita à gestão remota da STB *thin-client*, esta é totalmente funcional. Para questões de teste pode-se mudar entre dois pacotes de canais disponibilizados e é possível colocar a STB em modo de manutenção. Estas operações levam à volta de 1 segundo a tomarem efeito do lado do cliente. Em relação à customização dos perfis de utilizador, esta situação também é perfeitamente funcional e viável sendo para isso apenas necessário utilizar um servidor *Web* do lado da rede do operador com essas informações armazenadas numa base de dados. Ou seja, quando a STB inicia, envia um pedido para o servidor *Web* a pedir o perfil de utilizador associado à STB em questão e este responde com a informação pretendida. A partir daqui todo o processo é semelhante ao já implementado com a excepção de que a STB apenas irá abrir no seu *browser* a página correspondente ao perfil providenciado pela resposta dada pelo servidor *Web*.

## <span id="page-42-0"></span>3.2. Conclusão

Relativamente ao protótipo desenvolvido pelo autor deste documento, nota-se que ainda se encontra numa fase bastante verde face às restantes soluções existentes no mercado. De qualquer modo não se deve esquecer o facto de este se tratar de uma solução *thin-client*, ao contrário dessas mesmas soluções. No entanto, espera-se que num futuro próximo este protótipo venha a ter um grande impacto nos pequenos operadores de IPTV.

Relativamente aos testes realizados, estes mostraram valores bastante satisfatórios sobre o protótipo desenvolvido pelo autor deste documento e mostraram também que se este for devidamente bem aperfeiçoado pode vir a concorrer directamente com as soluções existentes actualmente no mercado.

# <span id="page-43-0"></span>Capítulo 4 **Ambiente de trabalho remoto**

Neste capítulo será abordado um estudo sobre as plataformas de acesso remoto Citrix, Microsoft *Remote Desktop Services* e NoMachine NX de forma a explorar o potencial da virtualização de infra-estruturas e equipamentos de banda larga.

É também apresentado neste presente capítulo um conjunto de medições experimentais sobre as plataformas de acesso remoto referidas atrás, de modo a mostrar até que ponto a largura de banda e a latência na rede podem ser prejudiciais para a desejável experiência de utilização neste tipo de plataformas.

Esta foi assim a segunda principal contribuição, por parte deste, para o projecto Virtuoso.

## <span id="page-43-1"></span>4.1. Abordagem Proposta

O objectivo principal desta contribuição para o projecto Virtuoso é o de mostrar qual das duas métricas, largura de banda ou latência, é a mais prejudicial para a utilização deste tipo de plataformas. É sabido que o utilizador comum é por norma um utilizador exigente e que, neste tipo de plataformas, espera obter uma interactividade sem qualquer tipo de atraso perceptível. No entanto não existem estudos recentes que mostrem resultados que contrariem o senso comum. Ou seja, de que, por exemplo, ter uma ligação com uma largura de banda na ordem dos 100Mbps permite uma experiência de utilização cem vezes melhor que uma de 1Mbps neste tipo de plataformas.

Para se medir o desempenho da rede para as diferentes plataformas de acesso remoto, foi então criado um *script* através da aplicação AutoIt [54] que tinha como função executar um conjunto bem definido de testes em cada uma das aplicações de acesso remoto já faladas ao longo deste documento.

Esse conjunto de testes consistia em simular a interacção de um utilizador comum executando assim um conjunto de tarefas também comuns ao dia-a-dia deste. Essas tarefas são assim a de abrir um directório, de visualizar um arquivo no formato PDF (que neste caso concreto era constituído por 16 páginas de conteúdo), de escrever um conjunto de valores no *software* Microsoft Office Excel [55], de gerar um gráfico com esses mesmos valores e de copiar toda essa informação para colar num documento do Microsoft Office Word [55].

Para além de ter sido medido o tráfego gerado na rede pela execução destas tarefas, foi também medido o tempo de execução de cada uma no lado do cliente. Para esse efeito foi utilizado *hardware* específico de captura de vídeo que tinha como função capturar a imagem à saída da placa gráfica do computador cliente de milissegundo em milissegundo. Todas essas imagens ficaram assim reproduzidas num vídeo que foi posteriormente editado para a extracção dos valores referentes ao tempo de execução de cada tarefa específica.

Para terminar, e no que respeita à bancada de testes utilizada, foi necessário criar dois cenários de testes. Um primeiro para as aplicações Citrix (Figura 4.1) e um segundo para as restantes aplicações (Figura 4.2).

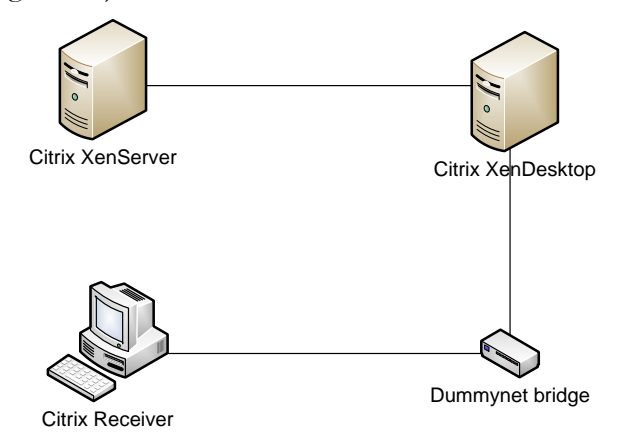

**Figura 4.1 – Cenário de testes para o Citrix**

<span id="page-44-0"></span>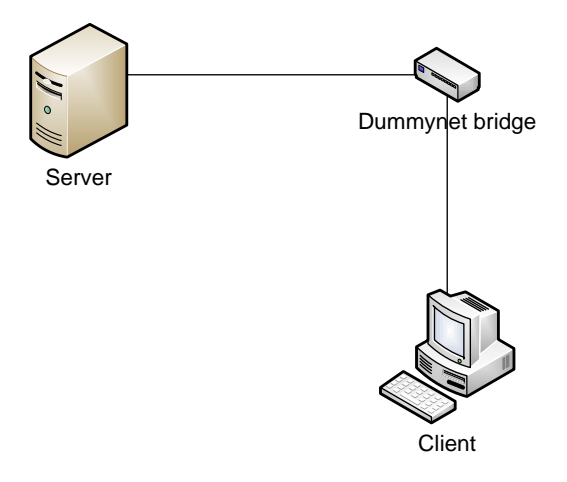

**Figura 4.2 – Cenário de testes genérico**

<span id="page-44-1"></span>Ambos os cenários possuem três equipamentos em comum. São eles um servidor que armazena o sistema operativo a ser acedido remotamente pelo cliente (no caso do Citrix designado por XenServer), uma ponte com o *software* Dummynet instalado e que é responsável por fazer variar as condições da rede (a largura de banda disponível e a latência na rede) e um cliente para aceder remotamente ao sistema operativo localizado no servidor (cliente esse designado por Receiver no caso do Citrix).

Relativamente ao cenário de testes utilizado para a plataforma Citrix, existe uma máquina com a designação de XenDesktop que é necessária para o correcto funcionamento desta plataforma e que tem como função fazer a gestão dos utilizadores que têm autorização/permissão para aceder remotamente às máquinas armazenadas no servidor.

## <span id="page-45-0"></span>4.1.1. Medições experimentais

<span id="page-45-1"></span>Para a realização de todos os testes de experimentais foram utilizadas várias tecnologias para a comunicação de dados. Em baixo encontra-se uma tabela que mostra os valores nominais e efectivos de Download/Upload bem como as latências utilizadas. De referir que todos estes valores foram simulados no cenário de rede através do Dummynet. O número de repetições realizadas nunca foi inferior a 10 vezes.

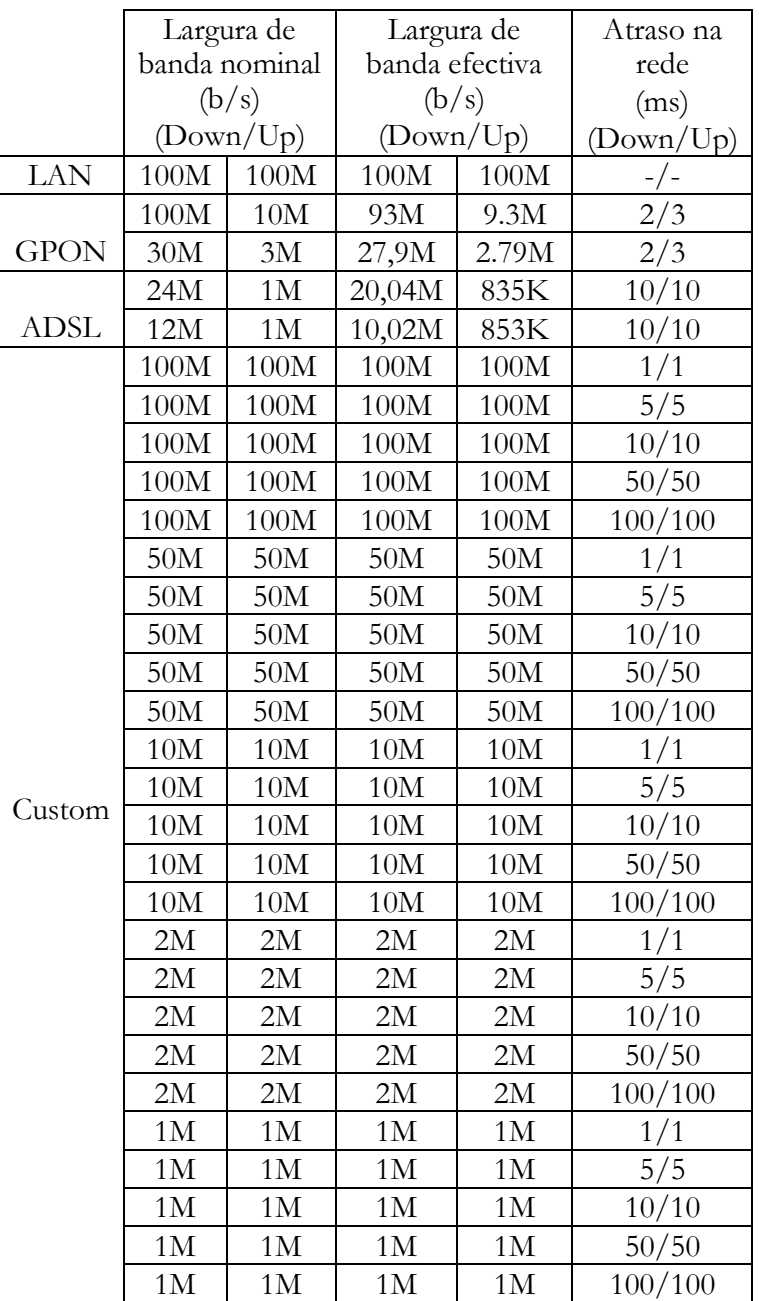

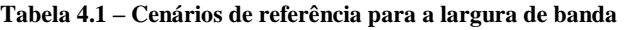

No que respeita ao tráfego gerado na rede para as várias aplicações e nas diferentes condições de rede, este varia bastante de aplicação para aplicação mas não tem alterações muito significativas para diferentes larguras de banda e latências. O gráfico 4.1 pretende ilustrar essa mesma situação.

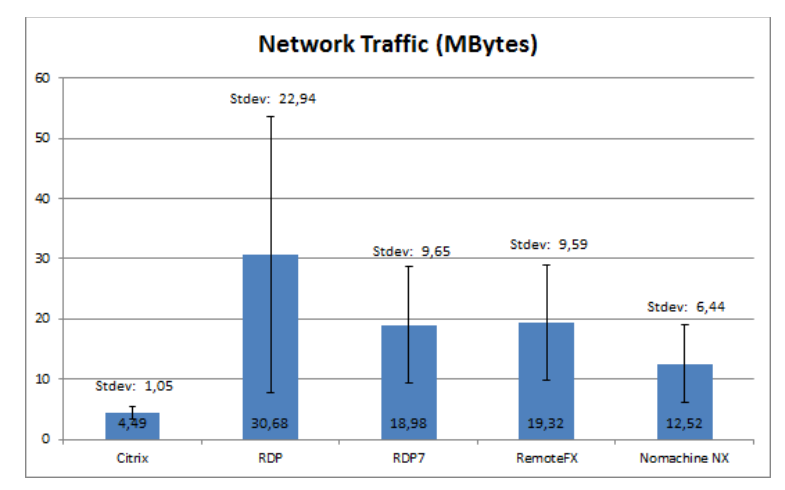

**Gráfico 4.1 – Tráfego médio em MBytes gerado na rede**

<span id="page-46-0"></span>Como é possível observar pelo gráfico anterior, as plataformas de acesso remoto que apresentam uma menor média de tráfego na rede são o Citrix e o NoMachine NX. As restantes, que pertencem à Microsoft *Remote Desktop Services*, são as que apresentam valores significativamente superiores. A versão inferior à 7 do protocolo RDP é a que apresenta uma grande quantidade de tráfego gerado e também um exagerado desvio padrão. A justificação para este valor é simples. Mediante a latência existente na rede e do peso da interacção (por exemplo, no caso da visualização do ficheiro em formato PDF) esta pode demorar poucos minutos como pode chegar às dezenas destes. Consequentemente a variação do tráfego vai ser maior e tal situação verifica-se no gráfico anterior. Como depois se poderá também observar mais à frente, esta versão do protocolo RDP é a que apresenta em média os maiores atrasos na interacção com o utilizador. O RDP7 e o RemoteFX apresentam valores semelhantes pois o RemoteFX funciona sobre essa mesma versão do protocolo RDP.

Devido à grande quantidade de valores extraídos, apenas serão mostrados os mais significantes de modo a que o leitor fique com alguma percepção dos impactos em causa. O essencial a reter é de que, dependendo das situações, as variações da largura de banda não prejudicam muito a interacção do utilizador mas sim a latência que existe na rede. Latência essa que torna-se muito mais prejudicial na plataforma Microsoft *Remote Desktop Services* com especial incidência nas versões do protocolo RDP inferior à 7. Na generalidade das situações, à medida que a latência na rede aumenta, o tempo de resposta das interacções do utilizador também aumentam. No entanto, este aumento não é proporcional. Ou seja, o tempo de resposta com uma latência a 10ms não vai ser o dobro do de uma a 5ms. É ligeiramente inferior ao dobro, sendo que de todos os processos de interacção simulados o que apresenta uma maior carga é o da visualização de um arquivo no formato PDF com 16 páginas de conteúdo.

Em baixo encontram-se os gráficos com os principais valores extraídos, nomeadamente utilizando as tecnologias para comunicação de dados ADSL a 12Mbps, duas customizações (1Mbps com 1ms de atraso e com 10ms de atraso) e, por fim, o teste de referência que corresponde a uma ligação LAN a 100Mbps. O gráfico 4.2 mostra o tempo médio para abrir um directório, o gráfico 4.3 mostra o tempo médio para percorrer um arquivo PDF com 16 páginas de conteúdo, o gráfico 4.4 mostra o tempo médio para preencher um documento em Excel com alguns valores, o gráfico 4.5 mostra o tempo médio para gerar um gráfico em Excel com esses mesmos valores, o gráfico 4.6 mostra o tempo médio para colocar o conteúdo do documento em Excel num documento em Word e, por fim, o gráfico 4.7 mostra o tempo total de execução destas duas aplicações do pacote Microsoft Office.

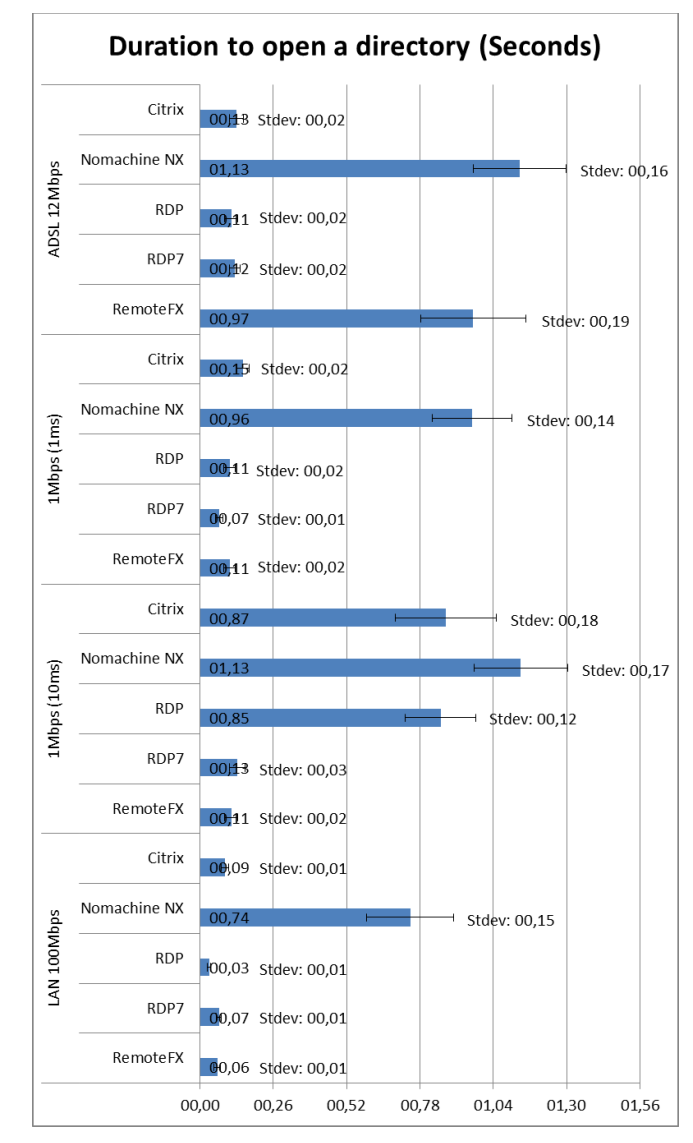

**Gráfico 4.2 – Tempo médio em segundos para abrir uma directoria**

<span id="page-47-0"></span>No gráfico 4.2, é possível verificar que existe uma concordância de valores entre as várias tecnologias para comunicação de dados. Ou seja, as diversas plataformas de acesso remoto apresentam na sua generalidade valores semelhantes entre diferentes tecnologias para comunicação de dados. À medida que se aumenta a latência existente na rede, o que é possível constatar na customização da largura de banda para 1Mbps com 10ms de latência, o protocolo que melhor se adapta é o protocolo RDP na versão superior à 7.

Na interacção de elevado processamento (Gráfico 4.3), verifica-se que uma baixa largura de banda e uma elevada latência são bastante prejudiciais e pode-se chegar a uma duração média em segundos bastante elevada para visualizar seguidamente um documento no firmato PDF com apenas 16 páginas de conteúdo. Para uma boa relação largura de banda/latência, esta situação não se verifica.

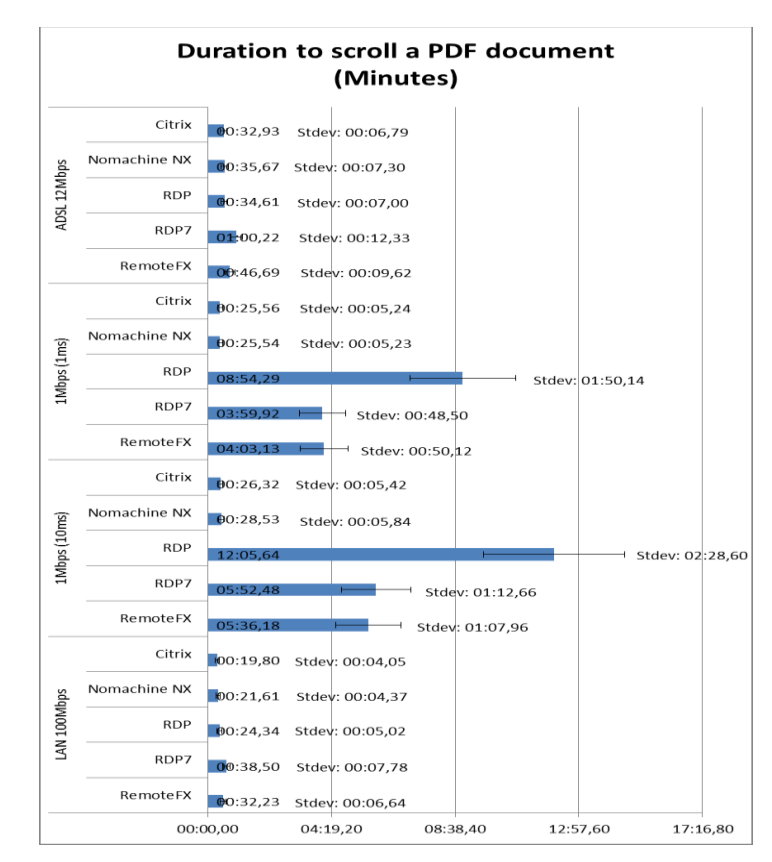

<span id="page-48-0"></span>**Gráfico 4.3 – Tempo médio em segundos para visualizar um documento completo no formato PDF**

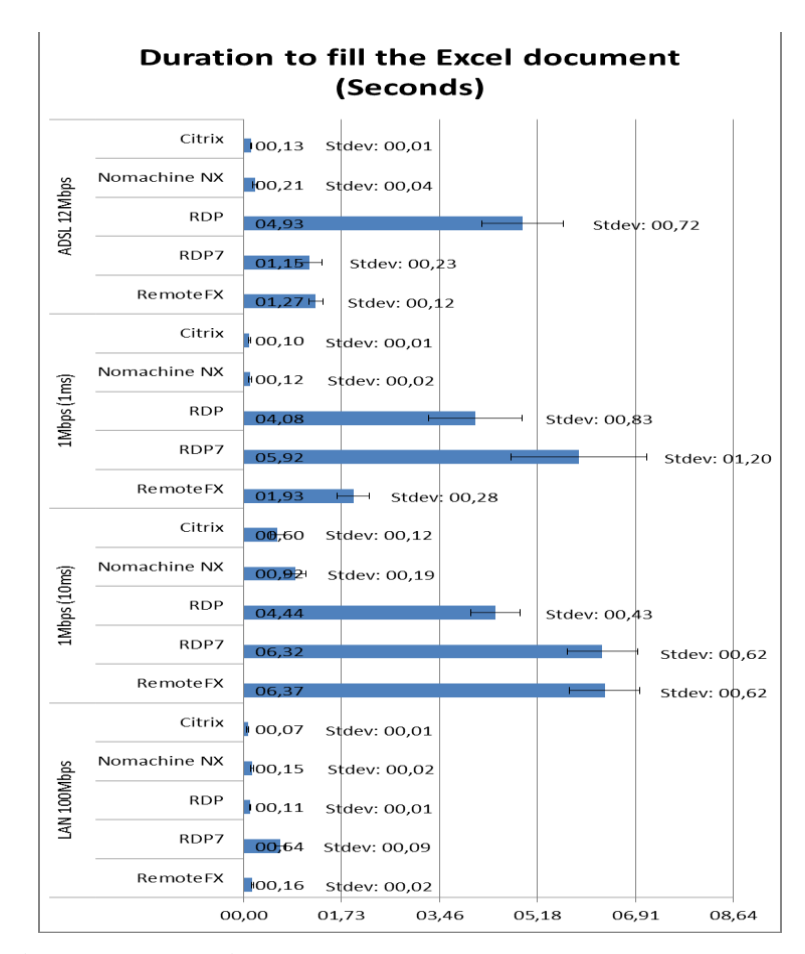

<span id="page-48-1"></span>**Gráfico 4.4 – Tempo médio em segundos para preencher um ficheiro em Excel**

Relativamente ao gráfico 4.4 e que representa a duração para preencher um documento em excel com alguns dados, verifica-se a mesma situação de que uma baixa largura de banda disponível aliada a uma elevada latência prejudicam os resultados em determinadas aplicações de acesso remoto. Na generalidade, as aplicações pertencentes à Microsoft *Remote Desktop Services* são os que apresentam resultados menos satisfatórios.

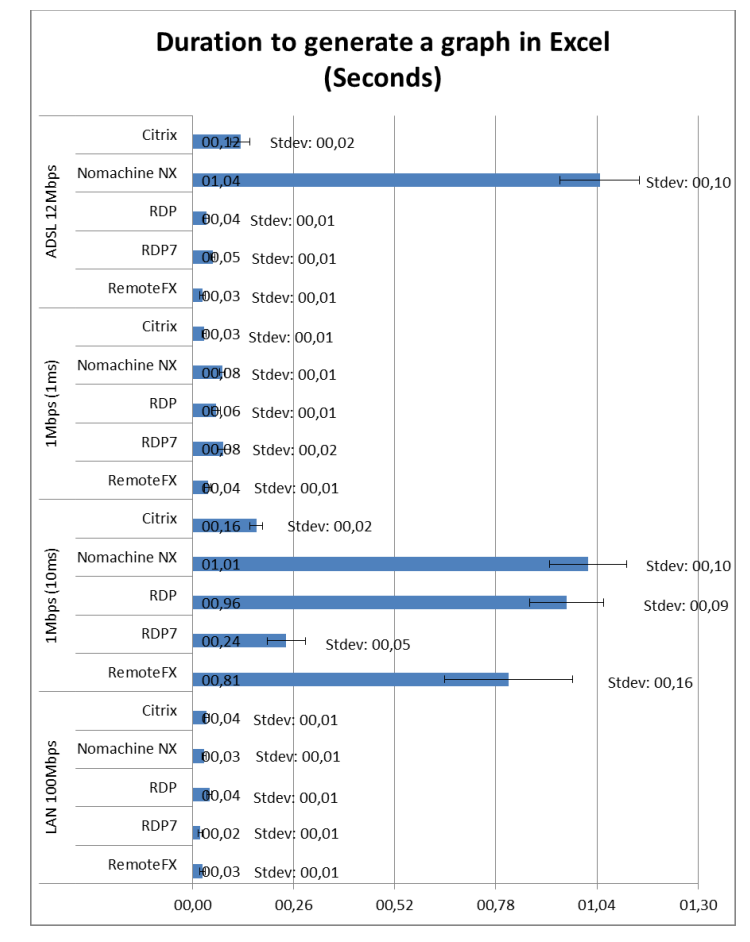

**Gráfico 4.5 – Tempo médio em segundos para gerar um gráfico em Excel**

<span id="page-49-0"></span>O tempo médio para a geração de um gráfico em Excel, que está representado no gráfico 4.5, apesar de parecer um processo simples na óptica do utilizador, corresponde a um elemento gráfico que surge repentinamente no ecrã e que necessita de boas condições na rede para surgir rapidamente no lado do utilizador. Como tal, é perfeitamente visível pelo gráfico correspondente de que independentemente da largura de banda disponível, se a latência na rede não for favorável, existe um tempo médio de resposta elevado. Neste caso específico a plataforma NoMachine NX é a que apresenta piores resultados nestas condições pois é a que apresenta também uma pior qualidade gráfica entre as restantes.

Por fim, no que respeita aos dois últimos gráficos (4.6 e 4.7), verifica-se que independentemente da largura de banda e da latência (desde que esta não seja muito elevada) os valores são semelhantes entre si. No entanto, e como é óbvio nestas situações, quanto maior a largura de banda disponível e menor a latência na rede, estes valores tendem a diminuir.

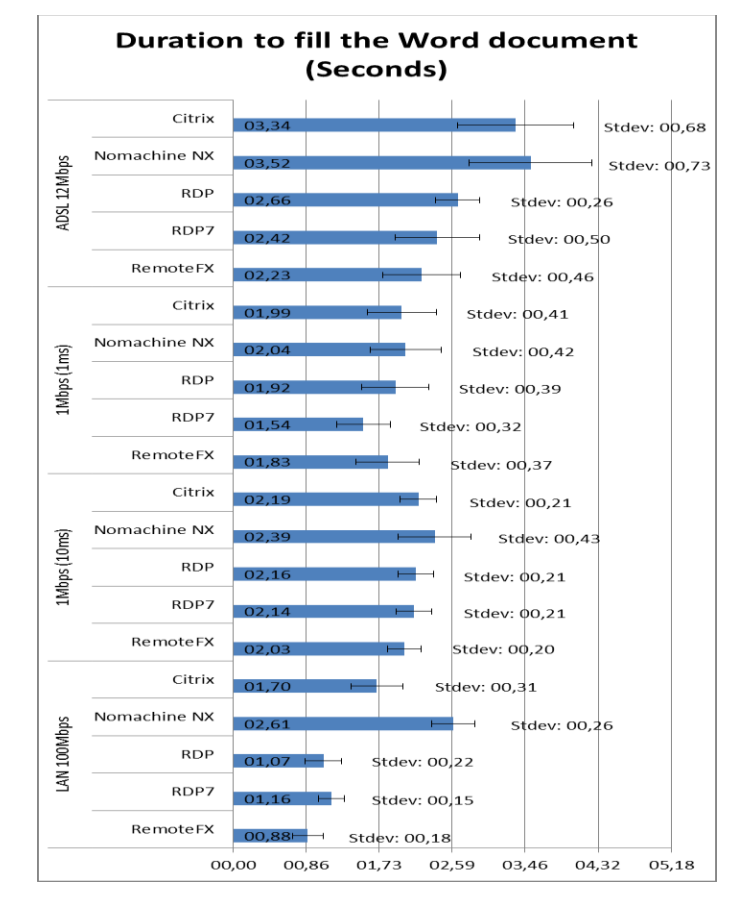

<span id="page-50-0"></span>**Gráfico 4.6 – Tempo médio em segundos para preencher um documento em Word**

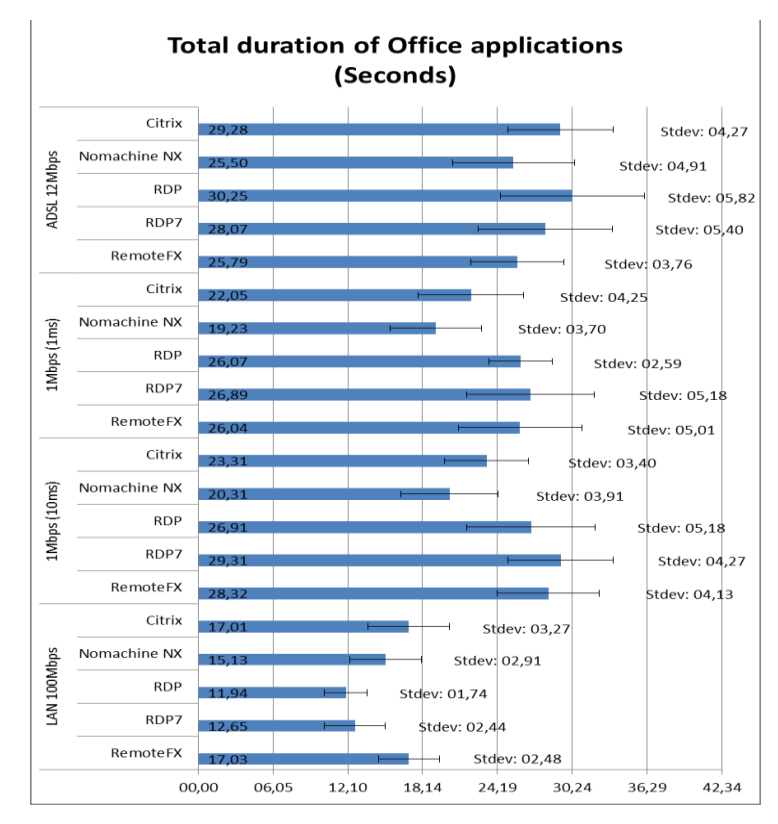

<span id="page-50-1"></span>**Gráfico 4.7 – Tempo total em segundos do funcionamento das aplicações Microsoft Office**

### <span id="page-51-0"></span>4.2. Conclusão

Este capítulo teve como principal objectivo suscitar o comportamento das plataformas de acesso remoto Citrix, Microsoft *Remote Desktop Services* e NoMachine NX em distintas condições de rede. Ou seja, para diferentes larguras de banda e latências.

Os resultados obtidos foram de encontro ao esperado no sentido de que, nem sempre a largura de banda disponível é prejudicial para a interacção remota. A latência na rede tem aqui um papel bastante importante pois pode, dependendo das situações, arruinar completamente a experiência de utilização de um utilizador mesmo que este possua uma elevada largura de banda.

Este foi assim um importante passo para o projecto Virtuoso pois veio mostrar que a virtualização tem um grande potencial e que, dependendo das plataformas utilizadas, pode ser possível atingir um nível de experiência de utilização bastante razoável mesmo nas condições mais diversas disponibilizadas pela rede.

Para terminar, no fim de realizados todos os testes, foi possível concluir que as aplicações que em média melhor se adaptam a condições distintas na rede são o Citrix e o NoMachine NX. Em termos gráficos, o Citrix é bastante superior face ao NoMachine NX. Relativamente à plataforma Microsoft *Remote Desktop Services*, as versões superiores à 7 do protocolo RDP apresentam um desempenho bastante superior face às versões anteriores desse mesmo protocolo.

Assim, cabe ao utilizador final decidir qual a plataforma que melhor se adequa aos seus requisitos/cenário, tendo sempre em conta uma boa relação largura de banda/latência. Ou seja, nunca deve subestimar a latência.

# <span id="page-52-0"></span>Capítulo 5 **Plano de Trabalho e Implicações**

Pretende-se com este capítulo que o leitor tome conhecimento de como foram planeados os trabalhos de dissertação ao longo deste ano lectivo.

Assim, este capítulo, para além de apresentar através de diagramas de *Gantt* o planeamento das tarefas antes e após a realização deste projecto, apresenta também uma descrição das implicações ocorridas ao longo do mesmo.

### <span id="page-52-1"></span>5.1. Planeamento

O planeamento é por norma um processo para quantificar a duração de um projecto e para que o orientador, neste caso específico, consiga acompanhar o progresso do seu orientando.

Para tal, o orientador desta dissertação/estágio estipulou inicialmente para o primeiro semestre as metas que se encontram na tabela em baixo.

<span id="page-52-2"></span>

| $\parallel$ | Nome da Tarefa                                                                                                    | <b>Início</b> | <b>Fim</b>            | Duração | Set 2011 |          |        |        | Out 2011 |  |  |  |  | Nov 2011 |  |  |  |  | Dez 2011                                                   |
|-------------|----------------------------------------------------------------------------------------------------|---------------|-----------------------|---------|----------|----------|--------|--------|----------|--|--|--|--|----------|--|--|--|--|------------------------------------------------------------|
|             |                                                                                                    |               |                       | (dias)  | $4 - 9$  | $11 - 9$ | $18-9$ | $25-9$ | $2 - 10$ |  |  |  |  |          |  |  |  |  | 9-10 $16-10$ 23-10 30-10 6-11 13-11 20-11 27-11 4-12 11-12 |
|             | Familiarização com o tema do<br>trabalho, análise do estado da<br>arte e dos componentes já<br>produzidos no âmbito do<br>projecto. |               | 05-09-2011 02-10-2011 | 28d     |          |          |        |        |          |  |  |  |  |          |  |  |  |  |                                                            |
|             | Análise da infraestrutura de<br>OSS e servicos virtualizados<br>da PT Inovação.                                                     |               | 03-10-2011 30-10-2011 | 28d     |          |          |        |        |          |  |  |  |  |          |  |  |  |  |                                                            |
| $\ _3$      | Análise e proposta preliminar<br>dos aspectos a explorar.                                                                           |               | 31-10-2011 27-11-2011 | 28d     |          |          |        |        |          |  |  |  |  |          |  |  |  |  |                                                            |
| $\ _4$      | Início dos trabalhos de<br>implementação.                                                                                           |               | 28-11-2011 18-12-2011 | 21d     |          |          |        |        |          |  |  |  |  |          |  |  |  |  |                                                            |

**Tabela 5.1 - Plano de trabalhos inicial para o primeiro semestre**

Como é possível observar pela tabela anterior, o planeamento foi elaborado de modo a que ocorresse uma aprendizagem sequencial por parte do autor deste documento.

Tal como referido em capítulos anteriores neste relatório, este projecto é uma continuação de outros anteriores. Assim, e para uma correcta adaptação do autor, ficou estabelecido que as quatro primeiras semanas seriam para estudo desses mesmos trabalhos anteriores e para uma familiarização com o tema do trabalho.

As seguintes oito semanas dividiam-se entre analisar a infra-estrutura de OSS e serviços virtualizados da PT Inovação e analisar a proposta preliminar dos aspectos a explorar. Por fim, as últimas três semanas seriam dedicadas ao início dos trabalhos de implementação que, neste projecto, se referem ao desenvolvimento do protótipo explicado no capítulo 3.

Relativamente às metas para o segundo semestre, o orientador desta dissertação/estágio estipulou as metas que se encontram na tabela em baixo.

<span id="page-53-0"></span>

|                      | $\parallel$<br>Nome da Tarefa                                   | <b>Início</b> | Fim                   | Duração | Fey 2012                                        | Mar 2012 |  |  |  |         |         | Abr 2012 |                  | Mai 2012 |  |                  |  |       | Jun 2012 |                      |  |  |
|----------------------|-----------------------------------------------------------------|---------------|-----------------------|---------|-------------------------------------------------|----------|--|--|--|---------|---------|----------|------------------|----------|--|------------------|--|-------|----------|----------------------|--|--|
|                      |                                                                 |               |                       | (dias)  | $12-2$ $19-2$ $26-2$ $4-3$ $11-3$ $18-3$ $25-3$ |          |  |  |  | $1 - 4$ | $8 - 4$ |          | $15-4$ 22-4 29-4 | $6 - 5$  |  | $13-5$ 20-5 27-5 |  | $3-6$ |          | $10-6$ $17-6$ $24-6$ |  |  |
| Ш                    | Continuação do trabalho de<br>implementação.                    |               | 13-02-2012 18-03-2012 | 35d     |                                                 |          |  |  |  |         |         |          |                  |          |  |                  |  |       |          |                      |  |  |
|                      | $\mathsf{I}^2$<br>Testes e Validação.                           |               | 19-03-2012 22-04-2012 | 35d     |                                                 |          |  |  |  |         |         |          |                  |          |  |                  |  |       |          |                      |  |  |
|                      | Análise dos dados e<br>preparação de comunicação<br>científica. |               | 23-04-2012 06-05-2012 | 14d     |                                                 |          |  |  |  |         |         |          |                  |          |  |                  |  |       |          |                      |  |  |
| $\vert$ <sup>4</sup> | Documentação final e Escrita<br>do Relatório/Dissertação.       |               | 07-05-2012 27-05-2012 | 21d     |                                                 |          |  |  |  |         |         |          |                  |          |  |                  |  |       |          |                      |  |  |

**Tabela 5.2 - Plano de trabalhos inicial para o segundo semestre**

Como é também possível observar pela tabela anterior, este plano de trabalhos também foi realizado a pensar numa aprendizagem sequencial.

Para o começo do segundo semestre ficou estipulado que as primeiras cinco semanas seriam para a continuação do trabalho de implementação do protótipo desenvolvido pelo autor deste documento e que as posteriores cinco semanas seriam para testes e validação do protótipo e dos sistemas de ambiente de trabalho remoto. Por fim, as últimas cinco semanas dividiam-se em duas semanas para a análise dos dados e preparação de comunicação científica e as restantes três semanas para a documentação final e escrita do relatório/dissertação.

Como é sabido, a maior parte dos planeamentos antecipados divergem dos planeamentos efectivos. Não só porque são influenciados por factores externos mas também por factores internos. Este não foi excepção e o planeamento efectivo encontra-se apresentado nas tabelas em baixo.

<span id="page-54-0"></span>

| $\vert$ ID               | Nome da Tarefa                                                                                                    | Início Fim               |                               | Duração<br>(dias) | Jul 2011<br>$3 - 7$<br>10-7 17-7 24-7 31-7 | Ago 2011<br>$7-8$   $14-8$   $21-8$   $28-8$ |  | Set 2011 |  |  | Out 2011<br>4-9 11-9 18-9 25-9 2-10 9-10 16-10 23-10 30-10 6-11 13-11 20-11 27-11 4-12 11-12 |  |  | Nov 2011 |  |  |  | Dez 2011 |  |
|--------------------------|----------------------------------------------------------------------------------------------------|--------------------------|-------------------------------|-------------------|--------------------------------------------|----------------------------------------------|--|----------|--|--|----------------------------------------------------------------------------------------------|--|--|----------|--|--|--|----------|--|
| $\parallel^1$            | Familiarização com<br>o tema do trabalho,<br>análise do estado<br>da arte e dos<br>componentes já<br>produzidos no<br>âmbito do projecto. | $01 -$<br>$07 -$         | $19 -$<br>09-<br>2011 2011    | 81d               |                                            |                                              |  |          |  |  |                                                                                              |  |  |          |  |  |  |          |  |
| $\mathbb{I}$             | Análise da<br>infraestrutura de<br>OSS e serviços<br>virtualizados da PT<br>Inovação                                                      | $11 -$<br>$10 -$         | $19 -$<br>$12 -$<br>2011 2011 | 70d               |                                            |                                              |  |          |  |  |                                                                                              |  |  |          |  |  |  |          |  |
| $\Bigg ^{3}$             | Análise e proposta<br>preliminar dos<br>aspectos a<br>explorar.                                                                           | $20 -$<br>$09 -$<br>2011 | $10 -$<br>$10 -$<br>2011      | 21d               |                                            |                                              |  |          |  |  |                                                                                              |  |  |          |  |  |  |          |  |
| $\parallel$ <sup>4</sup> | Início dos trabalhos<br>de implementação.                                                                                                 | $11 -$<br>$10 -$         | $19 -$<br>$12 -$<br>2011 2011 | 70d               |                                            |                                              |  |          |  |  |                                                                                              |  |  |          |  |  |  |          |  |

**Tabela 5.3 - Plano de trabalhos efectivo para o primeiro semestre**

<span id="page-54-1"></span>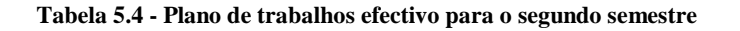

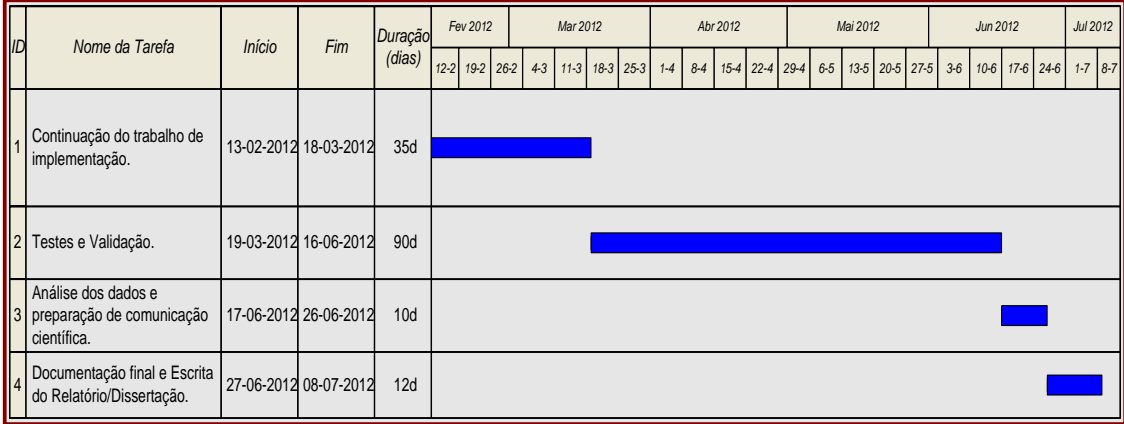

Após uma análise ao plano de trabalhos efectivo para o primeiro e para o segundo semestre, verifica-se que existem algumas divergências face aos planos de trabalho inicial.

Relativamente ao primeiro semestre, no que respeita à tarefa de familiarização com o tema do trabalho, por iniciativa do autor e disponibilidade do orientador, esta tarefa teve início logo no princípio do mês de Julho e decorreu até à data de início oficial deste estágio/dissertação. Esta simples antecipação provocou desde logo cedo uma nova reestruturação em todo o plano de trabalhos, pois o autor já iria começar oficialmente o estágio com uma boa componente teórica.

Este tempo foi assim aproveitado para a leitura, por parte do autor, de toda a documentação sobre o projecto Virtuoso e qualquer outro documento inerente ao mesmo. Aquando o início oficial desta dissertação/estágio e durante um período de aproximadamente três semanas ocorreram vários testes, que o autor teve que fazer, sobre a viabilidade das propostas apresentadas pelos elementos da equipa do projecto Virtuoso.

Após esse período de testes, o autor começou desde logo o desenvolvimento do protótipo em paralelo com a análise da infra-estrutura de OSS e serviços virtualizados da PT Inovação, pois ambas as tarefas se completavam.

Estas duas tarefas decorreram assim em paralelo até ao final deste primeiro semestre, tendo uma duração total de dez semanas.

Relativamente ao segundo semestre, de facto as primeiras cinco semanas foram destinadas à continuação do trabalho de implementação do protótipo desenvolvido pelo autor deste documento. No entanto, a parte referente aos testes e validação sobre o protótipo desenvolvido e sobre os sistemas de ambiente de trabalho remoto teve uma duração muito acima do esperado e que foi de perto de treze semanas. Esta demora deveu-se essencialmente à existência de algumas implicações externas e pelo facto de os testes de validação realizados exigirem, por si só, uma dedicação bastante exclusiva. Por fim, a análise dos dados e preparação de comunicação científica bem como a documentação final e escrita do relatório/dissertação tiveram o seu prazo bastante reduzido implicando assim a duração de dez dias e de doze dias, respectivamente.

## <span id="page-55-0"></span>5.2. Implicações

Para além das implicações relativas ao desenvolvimento do protótipo (como explicadas no respectivo capítulo 3), não se verificaram grandes implicações externas e/ou internas que alterassem o eficiente desenrolar das tarefas do primeiro semestre.

Apesar do autor deste relatório ter como implicação externa durante o primeiro semestre a decorrência de quatro disciplinas em paralelo com esta dissertação/estágio, o facto de ter existido uma antecipação por parte deste na familiarização com o tema permitiu antecipar eventuais atrasos. Como exemplo disso, e apesar de ter havido um atraso de 3 semanas no desenrolar das tarefas 2 e 4, houve uma antecipação de uma semana na elaboração da tarefa 3.

As duas únicas semanas de atraso existentes entre o plano de trabalho inicial e efectivo do primeiro semestre podem-se justificar pelos atrasos que ocorreram, por exemplo, na entrega de equipamentos informáticos ao autor deste documento para este desenvolver o seu trabalho e às complicações existentes no desenvolvimento do protótipo.

No entanto, relativamente às tarefas do segundo semestre, a principal e maior implicação externa que existiu e que prejudicou a duração dos testes e respectiva validação foi a existência de atrasos na disponibilização do *hardware* necessário para o correcto funcionamento dos testes realizados. De resto não se verificaram outro tipo de implicações.

## <span id="page-55-1"></span>5.3. Conclusão

Neste capítulo abordou-se a faceta daquilo que foi o planeamento do trabalho neste projecto.

Na realidade os prazos cumpridos foram diferentes dos apresentados inicialmente, uma vez que o autor também começou este projecto antes do prazo estipulado. No entanto, devido às implicações que este projecto apresentou e que foram referidas no ponto anterior, o cumprimento dos prazos de algumas tarefas não foi de todo possível. De qualquer forma todas as tarefas foram concluídas dentro do prazo final, o que permite dizer que os objectivos para este ano lectivo foram alcançados com sucesso.

# <span id="page-56-0"></span>Capítulo 6 **Conclusão**

A elaboração deste trabalho de dissertação teve como resultados o desenvolvimento de um protótipo (com o intuito de mudar o actual conceito de *Set-Top Box)* e de mostrar até que ponto a largura de banda e a latência influenciam a experiência de utilização e a qualidade de serviço nas plataformas de ambiente de trabalho remoto.

Desde o início desta dissertação/estágio, que o autor deste documento teve consciência de que era um trabalho de elevada importância e de alguma dimensão. Constituiu assim para o seu autor um grande desafio em vários aspectos, nomeadamente pelas características que o protótipo a desenvolver tinha de conter, pelas instituições envolvidas e pelo carácter real do trabalho e sua possível aplicação real. As espectativas eram elevadas, o que permitiu ser-se mais exigente ao longo do trabalho de forma a responder a essas mesmas expectativas.

Com recurso aos conhecimentos adquiridos ao longo destes últimos anos foi possível concluir este conjunto de trabalhos com sucesso. No entanto, isso não dispensou de se ter que realizar algumas pesquisas necessárias para a realização de algumas partes específicas dos mesmos.

No final, e olhando para os objectivos previamente definidos, pode-se considerar que os mesmos foram atingidos com sucesso e que, no que respeita ao protótipo desenvolvido, as funcionalidades exigidas foram todas implementadas com sucesso. Foram ainda acrescentadas funcionalidades não previstas inicialmente mas que, por iniciativa do autor, foram implementadas. Deste modo, este trabalho de dissertação demonstrou ser um trabalho muito enriquecedor.

Concluindo, o autor deste documento está confiante de que o protótipo desenvolvido e os testes realizados às plataformas de ambiente de trabalho remoto irão ser de muita utilidade num futuro próximo.

## **Referências**

- [1] The Broadband Forum., [Online Janeiro de 2012] http://broadband-forum.org.
- [2] The Broadband Forum., "TR-069 Amendment 4 CPE WAN Management Protocol v1.3." The Broadband Forum. [Online – Janeiro de 2012] http://www.broadband-forum.org/technical/download/TR-069\_Amendment-4.pdf.
- [3] Citrix, [Online Julho de 2012] http://www.citrix.com.
- [4] Microsoft Remote Desktop Services, [Online Julho de 2012] http://www.microsoft.com/en-us/server-cloud/windows-server/remote-desktopservices.aspx.
- [5] NoMachine NX, [Online Julho de 2012] http://www.nomachine.com.
- [6] HTML5., [Online Janeiro de 2012] http://dev.w3.org/html5/spec/Overview.html.
- [7] RFC 791., "Internet Protocol"., [Online Janeiro de 2012] http://www.ietf.org/rfc/rfc791.txt.
- [8] UOL Tecnologia., "IPTV é o futuro da televisão com banda larga"., Paulo Rebêlo., [Online – Janeiro de 2012] http://tecnologia.uol.com.br/especiais/ultnot/2007/09/21/ult2888u183.jhtm.
- [9] SonyOnsider, "NTT, Sony, Others To Embrace IPTV In Japan", http://www.sonyinsider.com/2008/06/25/ntt-sony-others-to-embrace-iptv-injapan/.
- [10] IPTV., Nelson Correia, Nicolau Santos., [Online Janeiro de 2012] http://www.img.lx.it.pt/~fp/cav/ano2008\_2009/Trabalhos\_MEEC\_2009/Artigo \_MEEC\_10/mysite8/mysite8/default.htm.
- [11] André Sérgio Nobre Gomes., "Video On Demand in the Cloud: Network Design and Scalability"., Department of Informatics Engineering., University of Coimbra., Portugal.
- [12] Afonso Vaz, Leandro Menezes, João Domingues, "IPTV: Uma visão geral", [Online – Julho 2012] http://www.img.lx.it.pt/~fp/cav/ano2006\_2007/MERC/Trab\_13/CAV\_HTML/ codificacao\_audio\_video.html.
- [13] Rediff., "Is MPEG-4 better than MPEG-2?"., [Online Janeiro de 2012] http://www.rediff.com/getahead/slide-show/slide-show-1-gadgets-and-gamingdirect-to-home-is-mpeg-4-better-than-mpeg-2/20110210.htm.
- [14] RFC 768., "User Datagram Protocol"., [Online Janeiro de 2012] http://www.faqs.org/rfcs/rfc768.html.
- [15] RFC 3550., "RTP: A Transport Protocol for Real-Time Applications"., [Online Janeiro de 2012] http://www.ietf.org/rfc/rfc3550.txt.
- [16] RFC 2326., "Real Time Streaming Protocol"., [Online Janeiro de 2012] http://www.ietf.org/rfc/rfc2326.txt.
- [17] RFC 793., "Transmission Control Protocol"., [Online Janeiro de 2012] http://www.faqs.org/rfcs/rfc793.html.
- [18] RFC 3605., "Real Time Control Protocol attribute in Session Description Protocol"., [Online – Janeiro de 2012] http://www.ietf.org/rfc/rfc3605.txt.
- [19] Samina Husain, Peter Siebert, "Business Case and Technical Requirements for IPTV STBs, IEEE International Symposium on Broadband Multimedia Systems and Broadcasting, 13-15 May 2009.
- [20] The Cable Show., [Online Janeiro de 2012] http://2011.thecableshow.com/.
- [21] Video Stream Networks Tapeless Community., "In Brazil! Ready for the Broadcast and Cable 2011 Show"., Isabel Pardillos., [Online – Janeiro de 2012] http://www.vsn-tv.com/blog/view/50-in-brazil-ready-for-the-broadcast-and-cable-2011-show.
- [22] SangHak Lee, JungMee Yun, "Design of Energy-Efficient Set-Top Box", IEEE 15<sup>th</sup> International Symposium on Consumer Electronics, 14-17 June 2011.
- [23] Bing Hu, GuoBin Wu, Liang Pan, Hong Ni, Ming Zhu, "An Implementation of Interactive Set-Top-Box and Its Applications",  $8<sup>th</sup>$  International Conference on Signal Processing, 16-20 November 2006.
- [24] Milan Z. Bjelica, Bojan Mrazovac, Istvan Oaoo, Nikola Teslic, "Set-Top Box-Based Communication Client with the Automatic Operation Profile Selection", IEEE Transactions on Cosumer Electronics, August 2011.
- [25] HTML5., [Online Janeiro de 2012] http://dev.w3.org/html5/spec/Overview.html.
- [26] Wikipédia., "HTML"., [Online Janeiro de 2012] http://pt.wikipedia.org/wiki/HTML.
- [27] Wikipédia., "HTML5"., [Online Janeiro de 2012] http://pt.wikipedia.org/wiki/HTML5.
- [28] Seek The Revolution and Spread It, "Google, Netflix and Microsoft proposed DRM for HTML5", http://revoseek.com/information-technology/google-netflixmicrosoft-proposed-drm-html5/, 22 February 2012.
- [29] SOAP Version 1.2 Part 1: Messaging Framework (Second Edition)., [Online Janeiro de 2012] http://www.w3.org/TR/soap12-part1/.
- [30] RFC 2616., "Hypertext Transfer Protocol HTTP/1.1"., [Online Janeiro de 2012] http://www.w3.org/Protocols/rfc2616/rfc2616.html
- [31] UKNOF: Broadband Forum Overview with Focus on Next Generation Access., Gavin Young., Chief Architect for Access (C&W), Technical Chairman (Broadband Forum)., September  $11<sup>th</sup> 2009$ .
- [32] The Broadband Forum., "TR-135 Amendment 1 Data Model for a TR-069 Enable STB." The Broadband Forum. [Online – Janeiro de 2012] http://www.broadband-forum.org/technical/download/TR-135\_Amendment-1.pdf.
- [33] Marco Antonio G. Rossi, "VPN Virtual Private Network", GPr Sistemas/ASP Systems, August 2000.
- [34] Niraj Tolia, David G. Andersen, and M. Satyanarayanan, "Quantifying Interactive User Experience on Thin Clients", Carnegie Mellon University, March 2006.
- [35] "Citrix Server", http://www.physik.uni-augsburg.de/ci/rs6k/sw/ica/ctx00006.htm.
- [36] "rdesktop: A Remote Desktop Protocol Client for accessing Windows Remote Desktop Services", [Online – Julho 2012] http://www.rdesktop.org/#docs.
- [37] "NX X Protocol Compression", http://www.nomachine.com/documents/NX-XProtocolCompression.php.
- [38] "Microsoft Windows NT Server 4.0, Terminal Server Edition: An Architectural Overview", Technical White Paper, Microsoft Corporation, 1998.
- [39] J. Nieh, S. J. Yang, N. Novik, "The Network Performance of Thin-Client Computing", submitted for publication.
- [40] T. Richardson, Q. Stafford-Fraser, K. R. Wood, and A. Hopper, "Virtual Network Computing", *IEEE Internet Computing*, 2(1), pp. 33-38, Jan.-Feb. 1998.
- [41] B. K. Schmidt, J. D. Northcutt, and M. S. Lam, "The Interactive Performance of SLIM: A Stateless, Thin- Client Architecture", 17th ACM Symposium on Operating *Systems Principles*, pp. 32-47, Dec. 1999.
- [42] "Tarantella Web-Enabling Software: The Adaptive Internet Protocol", A SCO Technical White Paper, The Santa Cruz Operation, Dec. 1998.
- [43] "Thin-Client Networking: Bandwidth Consumption Using Citrix ICA", IT clarity, Tolly Research, Feb. 2000.
- [44] "Windows 2000 Terminal Services Capacity Planning", Technical White Paper, Microsoft Corporation, 2000.
- [45] A. Y. Wong, M. Seltzer, "Evaluating Windows NT Terminal Server Performance", *Proceedings of the* USENIX 2000 Annual Technical Conference, San Diego, CA, June 2000.
- [46] J. Nieh and S. J. Yang. Measuring the Multimedia Performance of Server-Based Computing. In *Proceedings of* the 10th International Workshop on Network and Operating System Support for Digital Audio and Video, pages 55–64, Chapel Hill, NC, June 2000.
- [47] S. J. Yang and J. Nieh. Thin Is In. *PC Magazine*, 19(13):68, July 2000.
- [48] S. J. Yang, J. Nieh, M. Selsky, and N. Tiwari. The Performance of Remote Display Mechanisms for Thin-Client Computing. In Proceedings of the 2002 USENIX Annual *Technical Conference*, Monterey, CA, USA, June 2002.
- [49] Preboot Execution Environment Specification Version 2.1., [Online Janeiro de 2012] ftp://download.intel.com/design/archives/wfm/downloads/pxespec.pdf.
- [50] Dummynet, [Online Julho 2012] http://info.iet.unipi.it/~luigi/dummynet/.
- [51] NTP, "The Network Time Protocol", [Online Julho 2012] http://www.ntp.org.
- [52] TCPDump, [Online Julho 2012], http://www.tcpdump.org.
- [53] Wireshark, [Online Julho 2012], http://www.wireshark.org.
- [54] AutoIt, [Online Julho 2012], www.autoitscript.com/.
- [55] Microsoft Office, [Online Julho 2012], http://office.microsoft.com/pt-pt/.